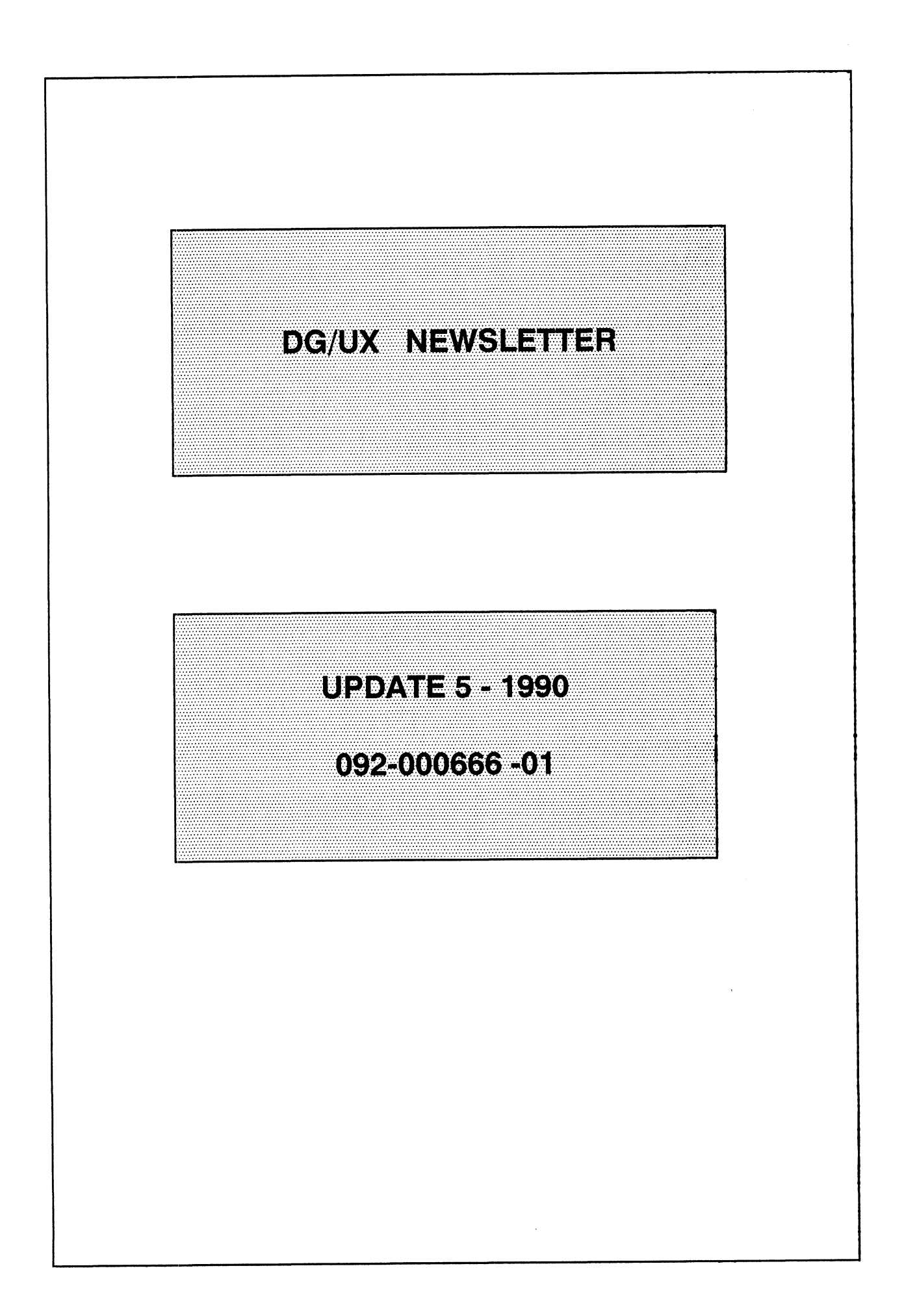

#### **Notice**

DATA GENERAL CORPORATION (DGC) HAS PREPARED AND/OR HAS DISTRIBUTED THIS DOCUMENT FOR USE BY DGC PER-SONNEL, LICENSEES, AND CUSTOMERS. THE INFORMATION CONTAINED HEREIN IS THE PROPERTY OF THE COPYRIGHT HOLDER(S); AND THE CONTENTS OF THIS MANUAL SHALL NOT BE REPRODUCED IN WHOLE OR IN PART NOR USED OTHER THAN AS ALLOWED IN THE DGC LICENSE AGREEMENT.

DGC reserves the right to make changes in specifications and other information contained in this document without prior notice, and the reader should in all cases determine whether any such changes have been made.

THE TERMS AND CONDITIONS GOVERNING THE SALE OF DGC HARDWARE PRODUCTS AND THE LICENSING OF DGC SOFTWARE CONSIST SOLELY OF THOSE SET FORTH IN THE WRITTEN CONTRACTS BETWEEN DGC AND ITS CUSTOMERS. NO REPRESENTATION OR OTHER AFFIRMATION OF FACT CONTAINED IN THIS DOCUMENT INCLUDING BUT NOT LIMITED TO STATEMENTS REGARDING CAPACITY, RESPONSE-TIME PERFORMANCE, SUITABILITY FOR USE OR PERFORMANCE OF PRODUCTS DESCRIBED HEREIN SHALL BE DEEMED TO BE A WARRANTY BY DGC FOR ANY PURPOSE, OR GIVE RISE TO ANY LIABILITY OF DGC WHATSOEVER. IN NO EVENT SHALL DGC BE LIABLE FOR ANY INCIDENTAL, INDIRECT, SPECIAL OR CONSE-QUENTIAL DAMAGES WHATSOEVER (INCLUDING BUT NOT LIMITED TO LOST PROFITS) ARISING OUT OF OR RELATED TO THIS DOCUMENT OR THE INFORMATION CONTAINED IN IT, EVEN IF DGC HAS BEEN ADVISED, KNEW OR SHOULD HAVE KNOWN OF THE POSSIBILITY OF SUCH DAMAGES.

All software is made available solely pursuant to the terms and conditions of the applicable license agreement which governs its use.

#### RESTRICTED RIGHTS LEGEND

Use, duplication, or disclosure by the U.S. Government is subject to restrictions as set forth in subparagraph (c)(1)(ii) of the Rights in Technical Data and Computer Software clause at [FAR] 52.227-7013 (May 1987).

> DATA GENERAL CORPORATION 4400 Computer Drive Westboro, MA 01580

CEO, DASHER terminals & printers, DATAPREP, DESKTOP GENERATION, ECLIPS ECLIPSE MV/8000, GENAP, INFOS data base management system, microNOVA, NOVA, PRESENT, PROX!, SWAT debugger software, TRENDVIEW are registered trademarks of Data General corporation.

AOSMAGIC, AOS/VSMAGIC, AROSE/PC, ArrayPlus processors, AVION, BusiGEN BusiPEN, BusiTEXT, CEO Connection, CEO Connection/LAN, CEO Drawing Board, CEO DXA, CEO Light, CEO MAILI, CEO PXA, CEO Wordview, CEOwrite, COBOL/SMART. COM-PUCALC, CSMAGIC, CustomNet, DASHER/LN, DASHER/One, DASHER/286, DASHER/286-12 DASHER/386, DASHER/386-16C, Data General services, DATA GENERAL/One, DESKTOP/UX, DG/500, DG/AROSE, DG/DBUS, DG/Fontstyles, DG/GATE, DG/GEO, DG/L, DH/LIBRARY, DG/UX, DG/XAP,DGConnect connectors, ECLIPSE MV/1000, ECLIPSE MV/1400, ECLIPSE MV/2000, ECLIPSE MV/2500, ECLIPSE MV/7800, ECLIPSE MV/10000, ECLIPSE MV/15000, ECLIPSE MV/18000, ECLIPSE MV/20000, FORMA-TEXT, GDC/1000, GDC/2400, GATEKEEPER, INTELLIBOOK, microECLIPSE, MV/UX, PC Liaison, PHARAOH terminals, RASS terminals, REV-UP hardware subscription, SPARE MAIL services, SUPPORT MANAGER, TEO, TEO/3D, TEO/Electronics, TURBO/4 circuit boards, UNITE, WALKABOUT, XODIAC are trademarks of Data General Corporation.

On-Site Select is a service mark of Data General Corporation.

FUL/TEXT is a trademark of Fulcrum TechnoLogies Inc.

 $\sim$ 

NFS<sup>™</sup> is a trademark of Sun Microsystems, Inc. RM/COBOL<sup>™</sup> is a tradernark of Ryan-McFarland Corporation. Copyright 1983,85 by Ryan-McFarland Corporation. THE X WINDOW SYSTEMG is a registered trademark of the Massachusetts Institute of Technology UNIX<sup>™</sup> is a trademark of Bell Laboratories.

![](_page_2_Picture_21.jpeg)

# **Product Activity**

# **Section 3**

![](_page_2_Picture_22.jpeg)

#### Licensed Material - Property of Data General Corporation

# **TABLE OF CONTENTS**

![](_page_3_Picture_18.jpeg)

#### EDITOR'S CORNER

#### Dear Customers,

This update contains new information and Software Trouble Report (STR) for the following<br>
products in Section 2 and 3:<br>
CUSTOMER SURVEY 1-3 thru 1-6<br>
HOT OFF THE PRESS 2-29 thru 2-32 products in Section 2 and 3:

![](_page_4_Picture_395.jpeg)

![](_page_4_Picture_396.jpeg)

#### NEW PRODUCTS

![](_page_4_Picture_397.jpeg)

In this update we have included a Customer Survey. This is one of the very important ways we can find out how you feel about the newsletter. Please take a few minutes to complete this survey.

This newsletter has been designed for you to either replace the pages or insert them behind the appropriate section of your base copy.

We hope you find this format useful. Keep your suggestions and comments coming. We look forward to hearing from you.

Sincerely, Hida Kogus

Linda J. Rogers Product Information Management

#### COMMENTS WELCOME!

We are always interested in any comments or suggestions that you might have concerning the Newsletters. If you would like to pass them along, please use the Newsletter Comment form located at the end of this Newsletter.

# DEARSUBSORER

July 23, 1990

Dear Customer:

We at Data General are genuinely interested in making the Monthly Newletters responsive to your needs. We would greatly appreciate your spending a few minutes to complete the survey on the following pages. We will use your comments to identify and evaluate those areas of the Newsletter that you feel need improvement.

We would appreciate it if you could return the survey to us by August 27, 1990. Thank you so much for your time and cooperation in helping us make the Newsletter more useful to you, our customers.

Sincerely,

 $+A$ ogers  $\mathcal{L}$ inda

Linda J. Rogers **Product Information Management** 

# DEARSUBSCRIBER

#### Q4 FY90 NEWSLETTER CUSTOMER SURVEY

Please answer questions 1 through 4 based on the following scale: Ten (10) being the most important/useful/satisfied and Zero (0) being the least important/useful/satisfied. 990<br>
DG/UX Newsletter<br>
Q4 FY90 NEWSLETTER CUSTOMER SURVEY<br>
e answer questions 1 through 4 based on the following scale:<br>
10) being the most important/Useful/satisfied and Zero (0) being the least important<br>
(10 | 9 | 8 |

![](_page_8_Picture_91.jpeg)

1. How important is the newsletter as a component of your SSS or Support Plus?

Rating:

2. How would you rate the usefulness of the Newsletters?

Rating:

3. How would you rate the usefulness of the following newsletter sections? Hating:\_\_\_\_\_\_\_\_\_<br>|d you rate the usefulness of the Newsletters<br>|Rating:\_\_\_\_\_\_\_\_\_\_\_<br>|d you rate the usefulness of the following ne<br>|Rating: corrent Software Status

- Programming Notes/Documentation **STR Answer Report** Hot Off the Press Educational News
- 4. How satisfied are you with the update mechanism implemented with Volume I of the newsletters?

Rating:

5. What type of information would you like to see expanded and/or added in the newsletter?

![](_page_9_Picture_54.jpeg)

# **HOT OL MILL PRESS!**

#### MARKETING ANNOUNCEMENTS/PRESS RELEASES

#### **NEW DASHER 386 AND 286 PC/WORKSTATIONS**

Joining Data General's DASHER PC/workstation family this month are two new IBM AT-compatible personal computers: the 386-25k and 286-12.

The DASHER/386-25k is a high-performance system using the Intel 80386 25-Mhz processor. The system supports both MS-DOS and UNIX operating systems, at a list price of \$US 4995 for a configuration that includes 4-MB of memory and a 100-MB hard disk.

The DASHER/286-12j is a compact, low-cost system using the Intel 80286 12.5-Mhz processor, and supporting the MS-DOS operating system. A base configuration including 1-MB of main memory, two diskette drives, and a 40-MB hard disk is priced at \$US 2375.

Data General offers discounts for individual and volume purchases of all computers, reducing the list price by 20 percent or more.

"The aggressive pricing of these two new PCs serves notice that Data General is a price/performance leader among all PC suppliers," said Ted Webber, director of PC product marketing. "When Data General's discounts are factored in, the prices of these units are well below those of the largest-selling PC suppliers, and are comparable to prices offered by mail order suppliers. The difference is that these units are backed up by Data General's quality manufacturing and worldwide service, engineering and software capabilities."

#### **DASHER/386-25k**

The DASHER/386-25k can be configured as a LAN server, a multi-user UNIX system, or a high-end 386 workstation in compute-intensive applications such as desktop publishing, CAD, imaging, or database management. It includes 4-MB of memory (expandable to 16-MB), 32-KB cache memory, Super VGA graphics controller on the system board, LIM (Lotus-Intel-Microsoft) 4.0 using QEMM-386 software support, a keyboard, and the MS-DOS operating system. Other standard features include a 1.44-MB, 3.5-inch diskette drive or a 1.2-MB, 5.25-inch diskette drive, two serial ports, and one parallel port.

The high level of integration of the system board leaves four full-size, 16-bit AT-compatible expansion slots available. Options include a second 5.25-inch or 3.5-inch diskette drive, 40-MB or 150-MB cartridge tape, a 330-MB half-height ESDI hard drive, monochrome or color VGA monitor, math co-processor, LAN controllers, and mouse. Up to two 3.5-inch hard drives can also be installed. Data General offers a 40-MB, a 100-MB or a new, 200-MB 3.5-inch hard drive. The system supports PC UNIX operating systems along with MS-DOS.

The DASHER/386-25k is designed for users who want a low-cost entry into high-performance 386-based computing. For users who require maximum expandability, the 386-25k, by virtue of its four available expansion slots, can be configured with up to 400-MB of disk storage, a math co-processor, magnetic tape backup units, and a variety of add-in cards, including multiplexors and modem, FAX, and LAN cards. It comes with Data General's PC "On-site Select" one-year warranty covering all parts and labor.

#### **DASHER/286-12j**

The DASHER/286-12j incorporates functionality and performance to support business applications including word processing, spreadsheets, graphics, and database management, in both standalone and LAN-based environments. The system includes 1-MB of wait-state memory (expandable to 4-MB), a 40-MB hard disk, 1.44-MB 3.5-inch diskette drive, 1.2-MB 5.25-inch diskette drive, VGA graphics controller on the main board, LIM 4.0 built-in memory support, keyboard, MS-DOS operating system, one parallel port and two serial ports. and three 16-bit expansion slots.

#### Home);≥mil#1:1=53

The expansion capacity of the DASHER/286-12j is equal to that of many full-size PCs, yet the unit is only 3.75-inches high with a 16.1 by 15.5-inch footprint. Options for the new DASHER/286-12j include color and monochrome VGA monitors, LAN controller cards, math co-processor, and mouse.

The DASHER/286-12j comes with Data General's PC "On-site Select" one-year warranty covering all parts and labor.

#### **Additional Products & Services**

Data General also introduced a new VGA color monitor, a 200-MB 3.5-inch half-height disk, a price reduction on the DASHER/386-25 system, and the availability of the new Data General PC "On-site Select" warranty program for the DASHER family.

The new Model 6628 14-inch color monitor has an 0.31mm dot-pitch rating and superior clarity. Included with each unit is a compact built-in tilt/swivel stand and a universal convenience power cord. It is priced at \$US 645, and available for immediate delivery.

The new 200-MB 3.5-inch half-height disk, Model 6664, has a 16ms average access time, 1.5-MB per second potential transfer rate, and a 64KB look-ahead buffer. The disk also runs on Data General's DASHER/386SX-16, raising the disk capacity of that system to 400-MB. Model 6664 is priced at \$US 1695 and is also available now.

The DASHER/386-25 personal computer, Data General's top-of-the-line PC workstation has been reduced in price by more than 10 percent for popular configurations. Supporting up to five half-height disks and with six full size expansion slots, a base-level DASHER/386-25 with 4-MB of memory, 156-MB disk drive, VGA controller, keyboard and the MS-DOS operating system now has a list price of \$US 6995, a 13 percent price reduction.

Data General's new PC "On-site Select", a service and support program designed to meet the needs of DASHER PC customers, applies to all DASHER PCs under warranty on or after May 29, 1990. The program provides the following services: toll-free telephone support from 8:00am - 5:00pm, local business hours; technical support via telephone to identify systems or modules needing repair; express shipment of replacement parts; and the option of customer parts replacement (including telephone assistance and walk-through) or on-site replacement within 48 hours of the initial call.

#### NEW RELEASE OF DG/UX OPERATING SYSTEM

The new release of DG/UX (4.3) features significant performance improvements new kernel and networking enhancements, and includes the Looking Glass graphical interface and FrameMaker desktop publishing software.

"We have undertaken some significant tuning of the DG/UX operating system -- including tuning asynch, I/O, kernel and Microfocus COBOL -- resulting in improved performance," said Stan Dolberg, manager of Open Systems Marketing. "The performance increases in the recognized UNIX benchmarks pay testimony to the goals we put forth for DG/UX 4.3. In addition, bundling a recognized graphical user interface and a leading desktop publishing package with DG/UX makes it the best UNIX operating system for commerciallyoriented applications and systems."

New kernel enhancements for DG/UX 4.3 include a kernel debugger to ease the debugging process of user-written device drivers. Also included in DG/UX 4.3 is certification for the Binary Compatibility Standard by the 88open organization, enabling customers to run 88open shrink-wrapped software and develop it for other BCS compliant systems.

Other kernel enhancements include support for BSD adjtime system call and Network Time Protocol, which allows AVIION, BSD-compatible, and SunOS systems to synchronize system time across all CPUs. This helps ensure the behavior of incremental backups and software development features in a distributed

# HOT O HEALL PRESS!

#### environment.

Networking enhancements have resulted in improved performance and throughput using TCP/IP. The addition of streams-based TCP/IP under DG/UX 4.3 improves the packets-per-seconds rate. DG/UX 4.3 also includes BFTP command for batch file transfers, allowing customers to operate local and wide-area networks with a single consistent set of protocols and facilities, and to automate file transfers between systems.

Support for BSD 4.3 lpr subsystems has been added to DG/UX, allowing AViiON systems to share printers with BSD-compatible and SunOS systems in distributed environments. And support for Novell Portable Net-Ware -- allowing AViiON systems to provide file and print services to communities of MS-DOS PCs and Macintoshes when the optional Novell NetWare is installed -- is also included in the new release.

#### **Looking Glass UNIX Shell**

Visix's Looking Glass is a graphical-based UNIX shell that contains over 400 icons representing nearly every different kind of file in the DG/UX file system. By simply selecting the icon of your choice with the mouse, you can easily navigate the UNIX filesystem or launch UNIX applications. Other functions include a powerful file finder, an icon editor and a network-based license server.

Looking Glass is a powerful, yet small, efficient, easy-to-use graphical shell that any user will appreciate regardless of their UNIX experience. Many experienced Macintosh users have declared Looking Glass the "only UNIX interface they will use". Looking Glass is based on the OSF/Motif user interface and is certified as fully compliant with OSF/Motif's look and feel. It is the first OSF/Motif application to be certified OSF/Motif compliant.

#### **FrameMaker Publishing Software**

FrameMaker is powerful publishing software that seamlessly combines tools for creating, revising, and producing both internal and publication-quality documents. FrameMaker can help you create a wide range of documents -- from reports, newsletters and presentations to complex, lengthy technical manuals and books.

The flexible design and page layout capabilities rival the performance of stand-alone desktop publishing packages. FrameMaker includes a full-featured WYSIWYG word processor and a complete graphics tool palette for creating figures, rules, and illustrations. And, FrameMaker's book-building facility manages long, multichapter documents automatically with tables of contents, indexes, automatic numbering, and style control.

- DG/UX and AViiON are trademarks of Data General Corporation. MS-DOS is a registered trademark of Microsoft Corporation. UNIX is a registered trademark of AT&T. FrameMaker is a registered trademark of Frame Technology Corporation.
- Looking Glass is a trademark of Visix.

# HOMOZMIE ENTESS

 $\hat{\boldsymbol{\beta}}$ 

# Section 2 3-11<br>DG/UX Newsletter<br>NEW PRODUCTS - IN BRIEF The following product briefs may be ordered from Languages

![](_page_14_Picture_241.jpeg)

# **NEVER NODUS IS A RELEASED OF A RELEASED OF A RELEASED OF A RELEASED OF A RELEASED OF A RELEASED OF A RELEASED**

# SPONT (CHI & ON BITAINING)

#### **CUSTOMER EDUCATION SCHEDULE**

#### **TYPES OF TRAINING OFFERED BY EDUCATIONAL SERVICES**

A call to Educational Services Account Representatives at 1-800-876-DGED will provide you with information on the following services amd products:

o Classroom Training - Educational Services offers over eighty software and hardware classes. These courses are developed and taught by experts in the computer field. Software classes are offered at our Customer Education Centers located in Atlanta, Boston, Chicago, Los Angeles, New York, Washington, D.C. and Toronto. Hardware classes are available at the Boston Hardware Education Center. There is a Customer Education Catalog available which lists the entire course offerings of Data General Educational Services Department along with the current schedules and their respective locations.

o Technical Seminars - These high level technical seminars are conducted by expert insructors and cover a wide range of current technical topics. These innovative seminars are ideal for system managers and programmers who seek more advanced technical instruction. These seminars are availabe at convenient-Iy located Education Centers around the country.

o On-Site Classes - All software and hardware classes are also available as On-Site Classes. This means that the classes are held at the customer's location. On-Site classes have many advantages such as the ability to tailor courses to cover the specific subjects that you, the customer, requires. In addition, On-Site classes are a cost effective alternative especially when large groups of people require training.

o Computer-Based Training - Computer Based Training (CBT's) are self paced learning programs that reside on your computer system. These courses can provide high quality interactive instruction to multiple users simultaneously. There is a complete listing of the computer-based training courses that are available to Data General customers in the Customer Education Catalog.

o Audio/Video Self Study Courses - These courses consist of audio and videotaped lectures with supporting text and reference materials. These courses cover a wide range of software and hardware topics and are also listed in the Customer Education catalog.

o Documentation - Important documentation for your Data General system is available through TIPS (Technical Information and Publications Service). This specialized service provides Data General Customers with quick convenient access to technical documentation packages, software manuals, programmer's handbooks, At A Glance Reference Guides and keyboard templates. In addition, Maintenace Service Guides (MSG's) and Maintenacne Documentation Packages (MDP's) are available to those customers that have a qualified Maintenance Service Application on file with Data General. A complete listing of the documenation supporting Data General's hardware and software products can be found in the TIPS catalog.

 $\overline{\mathbf{4}}$ 

# SZO))A(ciłuś))As:Zikikici

#### Educational Services DG/UX TRAINING SCHEDULE August 1990 - October 1990

#### LOS ANGELES TRAINING SCHEDULE Software Courses

![](_page_17_Picture_378.jpeg)

#### WASHINGTON D.C. TRAINING SCHEDULE

![](_page_18_Picture_200.jpeg)

To register for any of the courses listed above, See "How to Enroll" at the end of the Educational Services section.

#### What's New in Educational Services

C Programming in the DG Environment \$125

Summary: This valuable course introduces the student to the basic tools needed to write C code that conforms to the proposed ANSI standard. Major topics focus on compiling, linking and executing programs in both the AOS/VS and UNIX environments.

# SZO) EGGILAD VERZAINING

Who Should Attend: Programmers who want to understand the features and capabilities of "C'

Prerequisites: S209 (AOS & AOS/VS User) or \$205 (DG/UX User), High level programming background (FORTRAN, PL/1) or strong Assembler background

#### Course Benefits:

oYou will learn the syntax of the C language. oYou will learn how to create and use functions. oYou will learn how to use the C library of functions in solving programming problems. oYou will learn how to compile and link C source code in the AOS/VS and DG/UX environments. oYou will learn how to use the various C Data types.

Topics: o Starting with C Statement and Flow Control Functions o User Defined Functions o Testing Functions

Duration: 5 days

#### HOW TO ENROLL

One call to 1-800-876-DGED puts you in touch with an Account Representative at Educational Services. This helpful, friendly individual is trained to make sure that you are registered for the course you want at the time and location that best meets your needs.

#### Training Locations

o Boston o Atlanta o Chicago o Los Angeles o Washington, D.C. o New York City o Toronto (For information, call 1-800-668-0712)

#### HOW TO ORDER DOCUMENTATION

Call 1-800-876-DGED to order by phone or FAX your order to 508-878-2382.

#### EDUCATIONAL CONSULTANTS

When you need assistance with other on-site training programs, customized courseware or specialized training to meet unique needs, contact the Data General Educational Consultant nearest you: HOW TO ORDER DOCUMENTATION<br>
Call 1-800-876-DGED to order by phone or FAX your order to 508-878-2382.<br>
EDUCATIONAL CONSULTANTS<br>
When you need assistance with other on-site training programs, customized courseware or special o Washington, D.C.<br>
ο New York City<br>
ο Toronto (For information, call 1-800-668-0712)<br>
HOW TO ORDER DOCUMENTATION<br>
Call 1-800-876-DGED to order by phone or FAX your order to 508-878-2382.<br>
EDUCATIONAL CONSULTANTS<br>
When y o Washington, D.C.<br>
ο New York City<br>
ο Toronto (For information, call 1-800-668-0712)<br>
HOW TO ORDER DOCUMENTATION<br>
Call 1-800-876-DGED to order by phone or FAX your order to 508-878-2382.<br>
EDUCATIONAL CONSULTANTS<br>
When y HOW TO ORDER DOCUMENTATION<br>
Call 1-800-876-DGED to order by phone or FAX your order to 508-878-2382.<br>
EDUCATIONAL CONSULTANTS<br>
When you need assistance with other on-site training programs, customized courseware or<br>
ining

#### INTERNATIONAL EDUCATION CENTERS

In addition, Data General operates training facilities throughout Europe, Japan and Australia. For information about these centers, contact your local sales office.

# **DG/UX**

#### PROGRAMMING NOTES/DOCUMENTATION

#### OS (DG/UX) REV 4.30 [overload]

DG/UX 4.30 Overloading Issue With BBasic or X.25 Loaded

sysadm maintains a file called ORDER in /usr/admin/menu that contains a list of menus that can be found in that directory. If DG/UX 4.30 was the only product loaded on your system, this file would contain 11 entries which correspond to the 11 menus that are discussed in the "Installing and Managing the DG/UX System" manual.

If Business Basic or X.25 has been loaded on your system, and you overload with DG/UX 4.30, the ORDER file and the number of menus in /usr/admin/menu may no longer correspond. In such instances, sysadm will return the error "ERROR: mkmenus: ORDER file has too many items" and exit.

If you have Business Basic or X.25 loaded on your system and wish to overload with DG/UX 4.30, contact your Data General representative for a script to prevent this problem from occurring.

#### OS (DG/UX) REV 4.30 [system dump]

Copying the System Image to Tape

In the DG/UX 4.30 Release Notice, Section 9.4 "Notes on Tapes", step 2 explains the procedure for copying the system image onto the system dump

tape. For clarification of the postscript printer font, the command to use is the following:

# mt -f/dev/rmt/0n fsf; cd /; echo dgux | cpio -ohBcv  $>$  /dev/rmt/0n

Insure that a space exists between "mt -f" and the tape device when spacing forward on the tape.

#### **OS (DG/UX) REV 4.30 [dbx]**

DG/UX 4.30 PATCH 4.30.00.06 IS NOW **AVAILABLE** 

Instructions and purpose for patch number 4.30.00.06 to DG/UX 4.30.

This patch is to provide a new version of dbx which is compatible with the newest release of Green Hills Fortran (version 1.8.5). The patch consists of a tar file containing the new dbx, and the release notice for the patch. This is the new version of dbx mention in the 4.30 release notice. Note, it will not be distributed on the Green Hills 1.8.5 release tape as the notice stated. Contact your Data General representative for this patch.

#### OS (DG/UX) REV 4.30 [lpsched]

Lpsched Patch, DGUX 4.30.00.03

A patch is now available which fixes a problem with the DG/UX 4.30 lpsched executable. The problem is symptomatic of a lp request returning the error message "Cannot create a new outputq". The problem is a timing issue between Ipsched and the Ip command releasing and obtaining the lock on the file outputq and should occur infrequently. The workaround to this problem without the patch is to restart lpsched and resubmit the Ip command. This patch fixes STR NASC-5952.

This patch will be included in DG/UX 4.31 and supersedes DG/UX 4.20 Ipsched patch, dgux  $4.20.00.32$  and the DG/UX  $4.30$  lpsched.

# DEWX

![](_page_22_Picture_122.jpeg)

![](_page_23_Picture_3.jpeg)

# DICYUX#RMY@@E@I# **STR ANSWER REPORT** for DG/UX RM/COBOL AS OF 07-16-90 ● STR:WEBO000133712 ORIG-ID: 7111-DBSI.UX. REV:  $1.00$ PROBLEM SUMMARY: RUNCOBOL (the runtime interpreter) does NOT initialize the TERMINFO environment in a consistent manner (noticed in the RM/COBOL supplied module "SUB"). **ANSWER SUMMARY:** Since you are no longer experiencing this problem, we are closing this STR with your approval. ● STR:WEBO000133710 ORIG-ID: 7111-DBSI.UX. REV: 1.00 PROBLEM SUMMARY: RM/COBOL Compiler aborts when compiling LARGE programs. ANSWER SUMMARY: Since you are no longer experiencing this problem, we are closing this STR with your approval.

# <mark>de/UX#RM/@@B@</mark>I

 $\mathcal{L}$ 

# ate 5 - 1990<br>DG/UX Newsletter<br>DC/UX OPERATING SYSTEM =

![](_page_26_Picture_197.jpeg)

#### **DOCUMENTATION**

![](_page_26_Picture_198.jpeg)

# **DICADXWOREFANINGWSYSTEM**

#### Title

#### Part Number

![](_page_27_Picture_44.jpeg)

![](_page_27_Picture_45.jpeg)

\*\* These manuals will be available in the Fall of 1990. In addition, "Writing a Device Driver for the DG/UX System" will undergo a major restructuring and be available in the Fall of 1990 under the new part number 093-701085-00.

There are extensive changes to chapter 2 of Installing and Managing the DG/UX System. Make sure you have this before installing release 4.30

# <u>GNU WOWO MENER I</u>

![](_page_28_Picture_88.jpeg)

# **ENUMOMODINENTE**

![](_page_30_Picture_276.jpeg)

# **kening and Wester**

# OZCYONWOZOZONIMENTERSWEOZONWATEW (OXTZ)

![](_page_32_Picture_18.jpeg)

 $\bar{\beta}$ 

# <u> Elexty († matematika 1999), prekydant († 1998)</u>

 $\boldsymbol{\cdot}$ 

# <u>ongalewsychem</u>

![](_page_34_Picture_33.jpeg)

#### **DOCUMENTATION**

Title

Managing NFS and Its Facilities on the DG/UX System<br>Installing and Managing the DG/UX System

Part Number

093-701049-02 093-701052-02

# <u>ongines sveidne</u>
## **YSTEM**

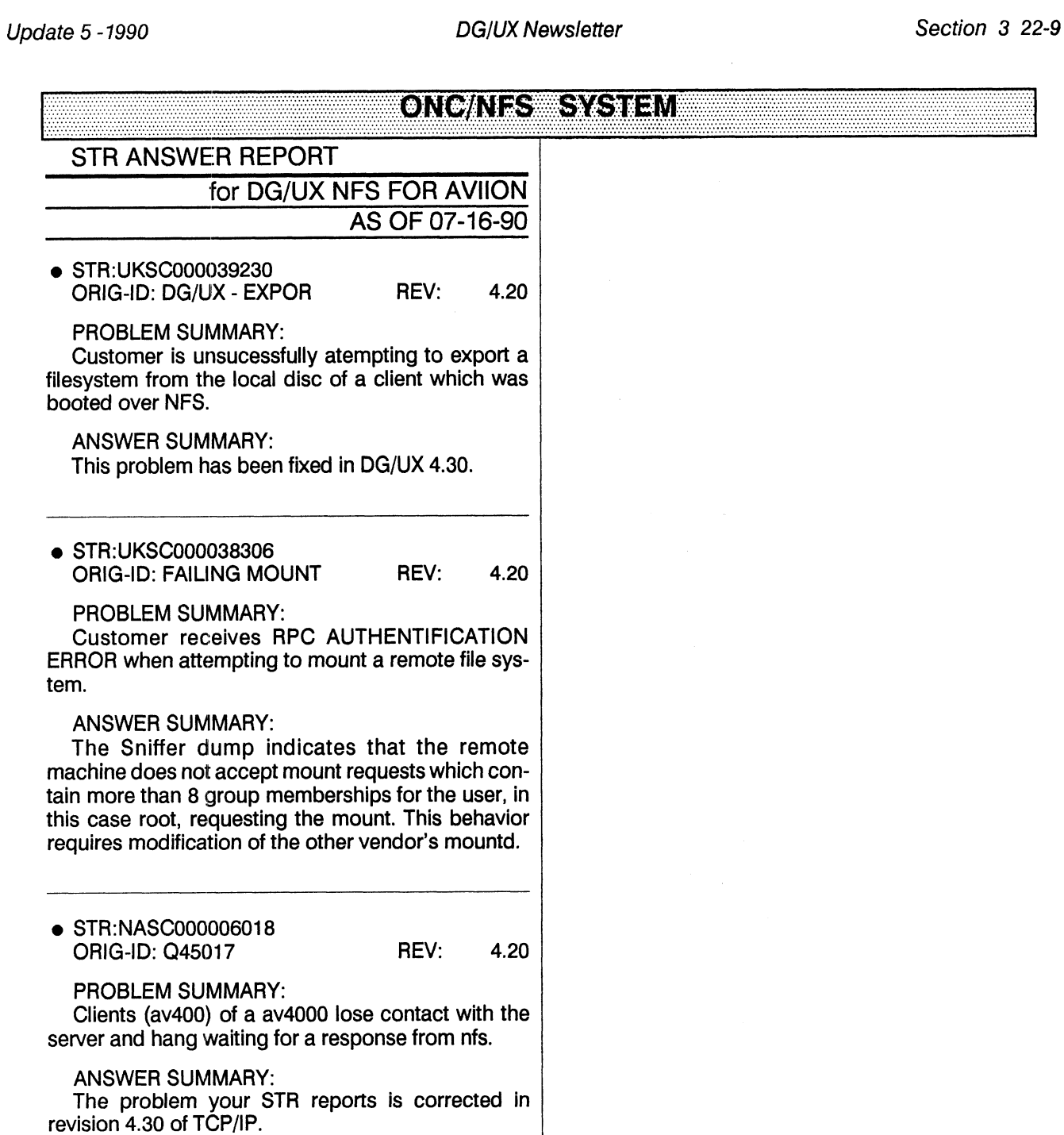

 $\sim$ 

## ONG/NES SYSTEM

# $D$ c $\mathbb{R}$  (et $J$ i: $\mathbb{R}$ (e $\ell$  $\mathbb{Z}$ ). E 1990<br>DG TCP/IP (DG/UX)<br>PRODUCT DESCRIPTION SOFTWARE STATUS REPORT

used on a large number of networks. This pack-PRODUCT DESCRIPTION<br>TCP and IP are communications protocols<br>used on a large number of networks. This pack-<br>age consists of the additional software necessary to allow Data General's DG/UX<sup>™</sup> operating system to communicate over those networks. Currently supported are connection to Ethernet® networks via the Interphase V/Ethernet 3207 TCP and IP are communications protocols<br>
used on a large number of networks. This pack-<br>
age consists of the additional software necessary<br>
to allow Data General's DG/UX<sup>TM</sup> operating sys-<br>
tem to communicate over those ne The support of allow Data General's DG/DX<sup>-11</sup> operating system to communicate over those networks. Current Rev. 4.30 SSS Shipper<br>
rently supported are connection to Ethernet®<br>
networks via the Interphase V/Ethernet 3207<br> troller. Kernal support for these devices is part of<br>the DG/UX package. Wide-area networking using the DG/UX X.25 release 2.0 package with IXE is networks via the Interphase V/Ethernet 3207<br>
Hawk (hken) and Integrated Ethernet (inen) Con-<br>
troller. Kernal support for these devices is part of<br>
the DG/UX X.25 release 2.0 package with IXE is<br>
also supported with TCP/IP also supported with TCP/IP 4.30 using the Systech<br>VSC/3 or VSC/4 controllers.

The DG TCP/IP (DG/UX) package includes kernel support for these devices and the TCP, UDP, IP, ICMP, ARP and RARP protocols. It also includes user commands and server daemon processes that support the FTP, TFTP, Telnet, and SMTP protocols and the Berkeley R commands from outside the kernel. TCP, IP, FTP, SMTP, and Telnet comply with the military specifications for those protocols.

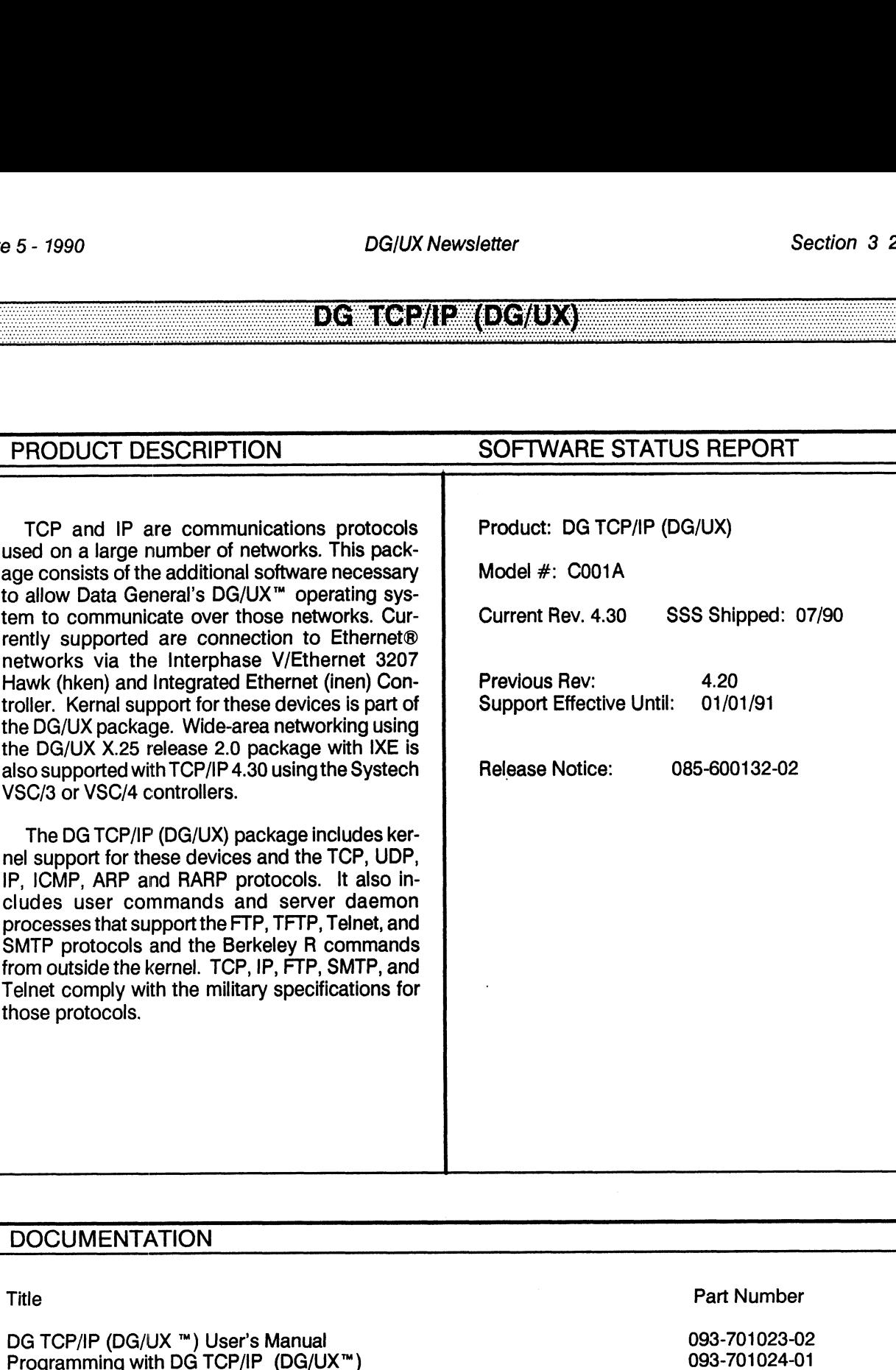

## **DOCUMENTATION**

DG TCP/IP (DG/UX ™) User's Manual 093-701023-02<br>
Programming with DG TCP/IP (DG/UX ™) 093-701024-01<br>
Installing and Managing DG TCP/IP (DG/UX ™) 093-701051-03

## DE KOPIE (DE OVA)

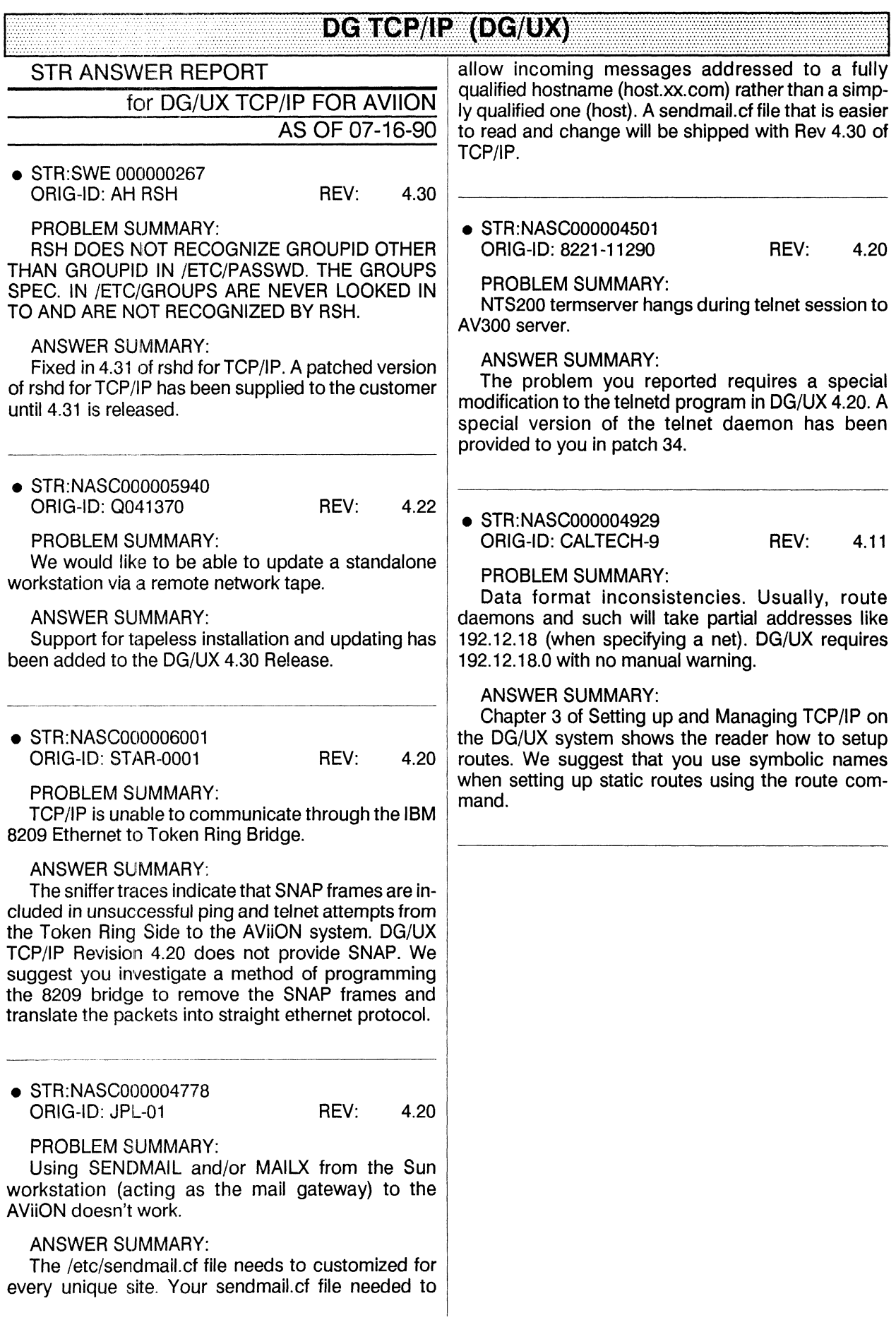

## <u>EGIGE/IP (DC/UX)</u>

## DI<del>ci</del>(UX<del>W</del>XWWINDIO)WS

## PRODUCT DESCRIPTION

DG/UX X Windows is a combination of the X Window System<sup>™</sup>, Motif<sup>™</sup>, and Looking Glass®. The X Window System consists of an X server, a set of X clients, programming libraries, and on-line documentation. The X server manages a raster display and related input devices. X clients are applications which communicate with the X server to perform terminal emulation, window management, and other necessary functions. The subroutine libraries allow programmers to implement applications of their own.

Motif consists of the mwm window manager, a User Interface Language (uil) compiler, subroutine libraries, demos, and on-line documentation. Motif is a derivate product to Open Software Foundation, Inc's OSF/Motif™.

Looking Glass is a desktop manager for the X Window System. It provides a visual environment for running programs and manipulating files. Extensive use of icons and Moif compliance provide power and ease of use. Refer to the Looking Glass Release Notice (085-600204) for details on use and installation of Looking Glass.

## SOFTWARE STATUS REPORT

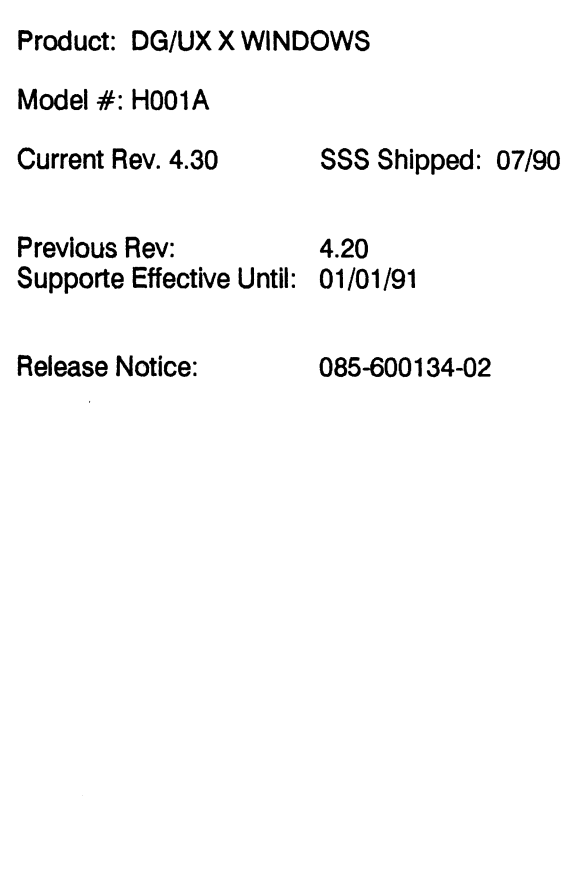

## **DOCUMENTATION**

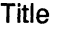

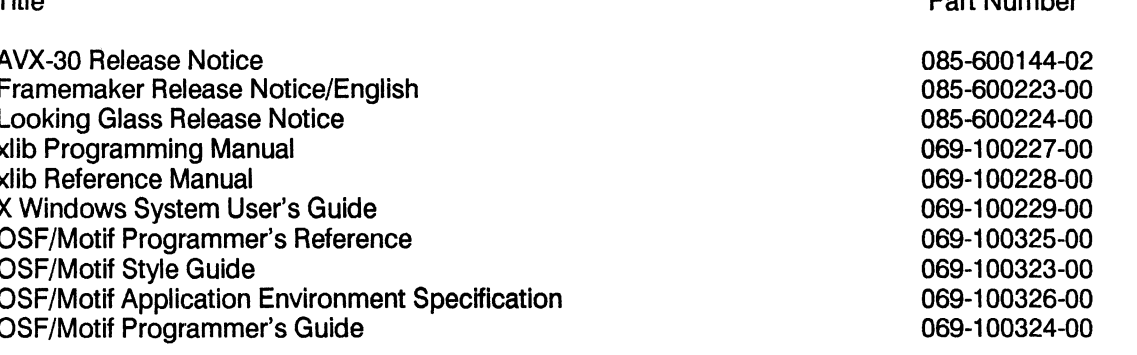

## Dort Number

## **DIGYLDX<del>WX</del>AWINDIOWS**

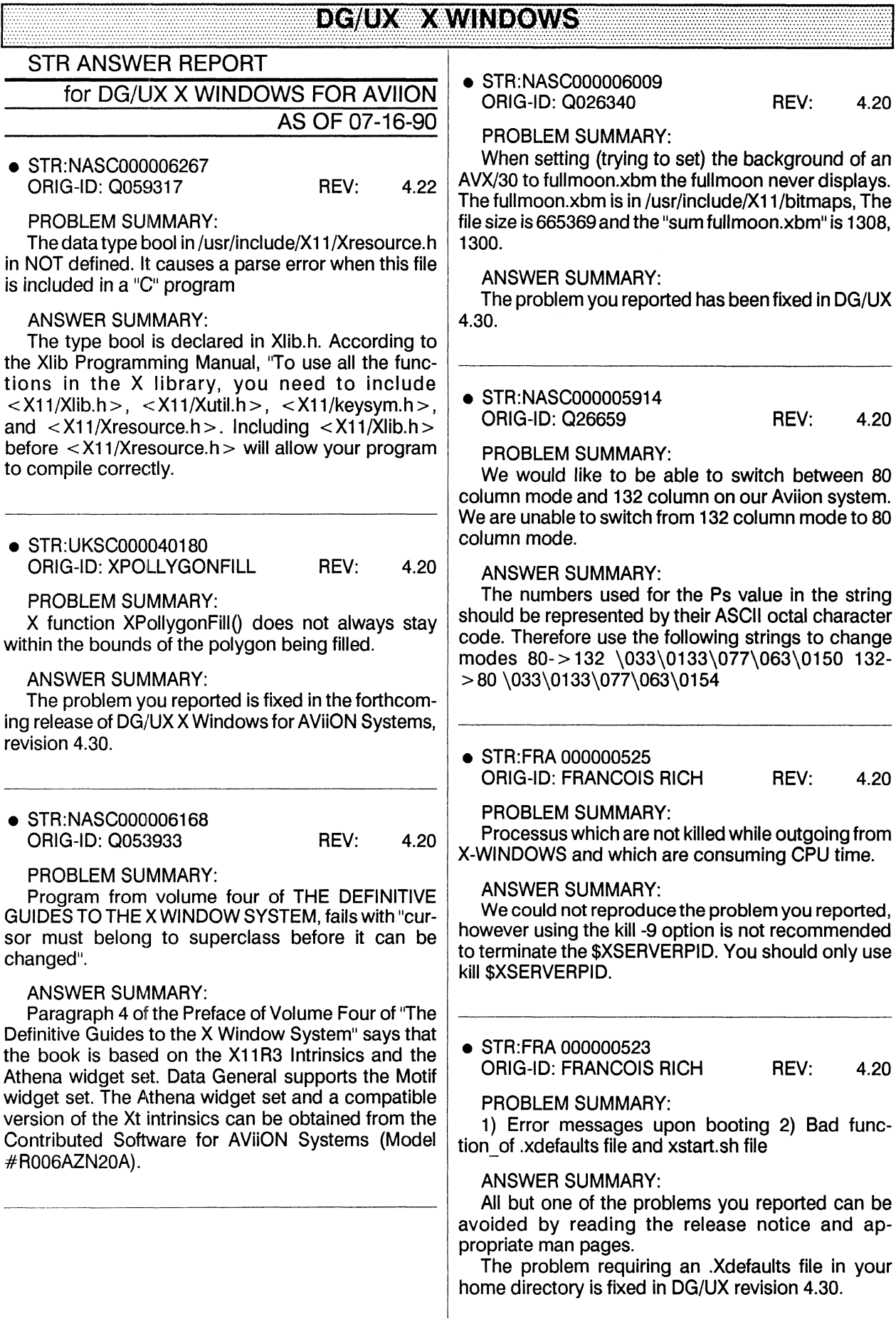

## DC<mark>/UX#X4WINDIOWS</mark>

## **CHIENWHINKS CH880000**

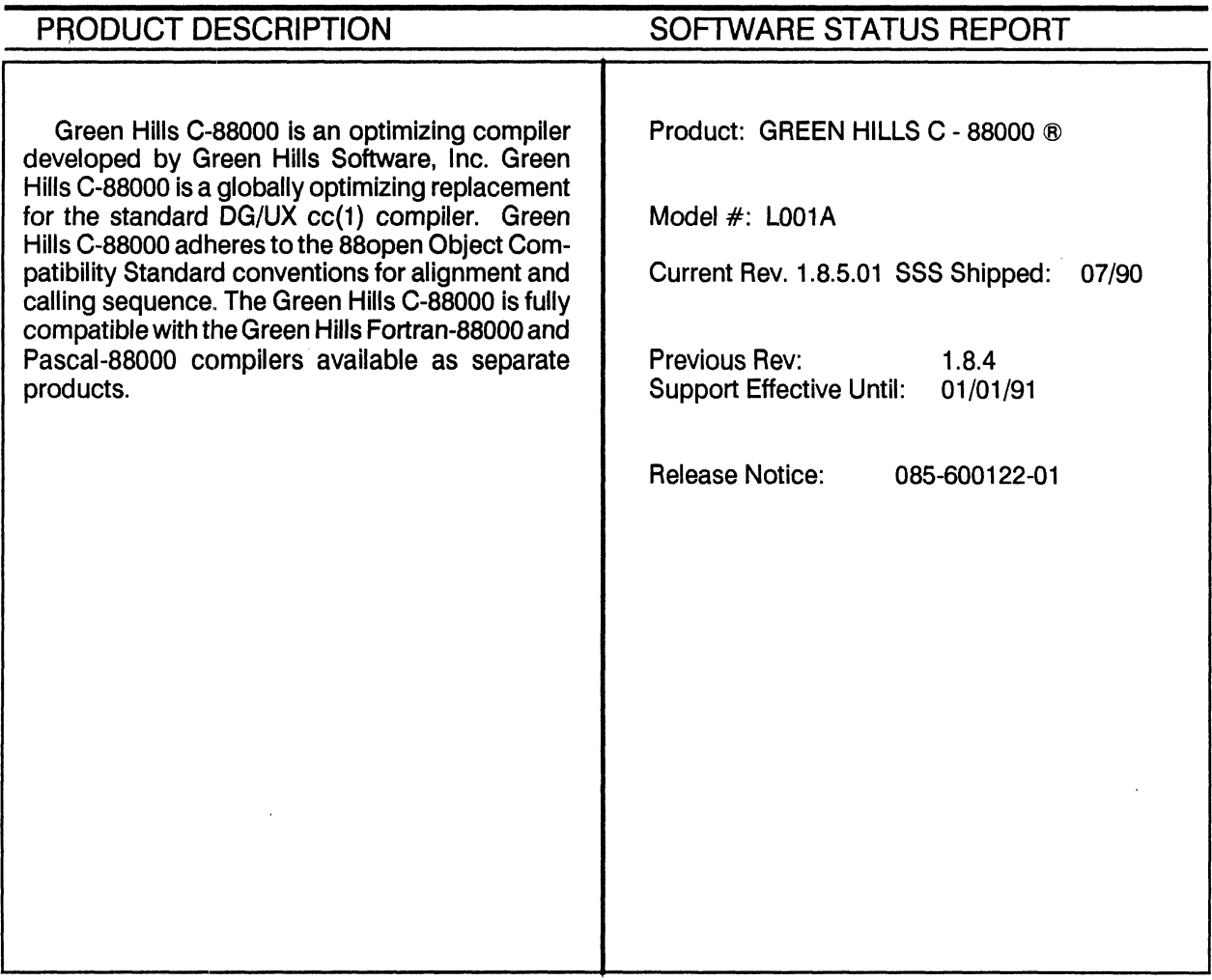

## **DOCUMENTATION**

Title

GREEN HILLS SOFTWARE USER'S MANUAL C-88000

Part Number

069-100230-01

## AERO Oe OR ROO RCRA ROO MEH ER HERE HEHE REDO ES ADEDE OHHH MES ED ERE DEO ES ER EH ES

## <u>CHI ENWHILL CHIRAN ESCOOCE</u>

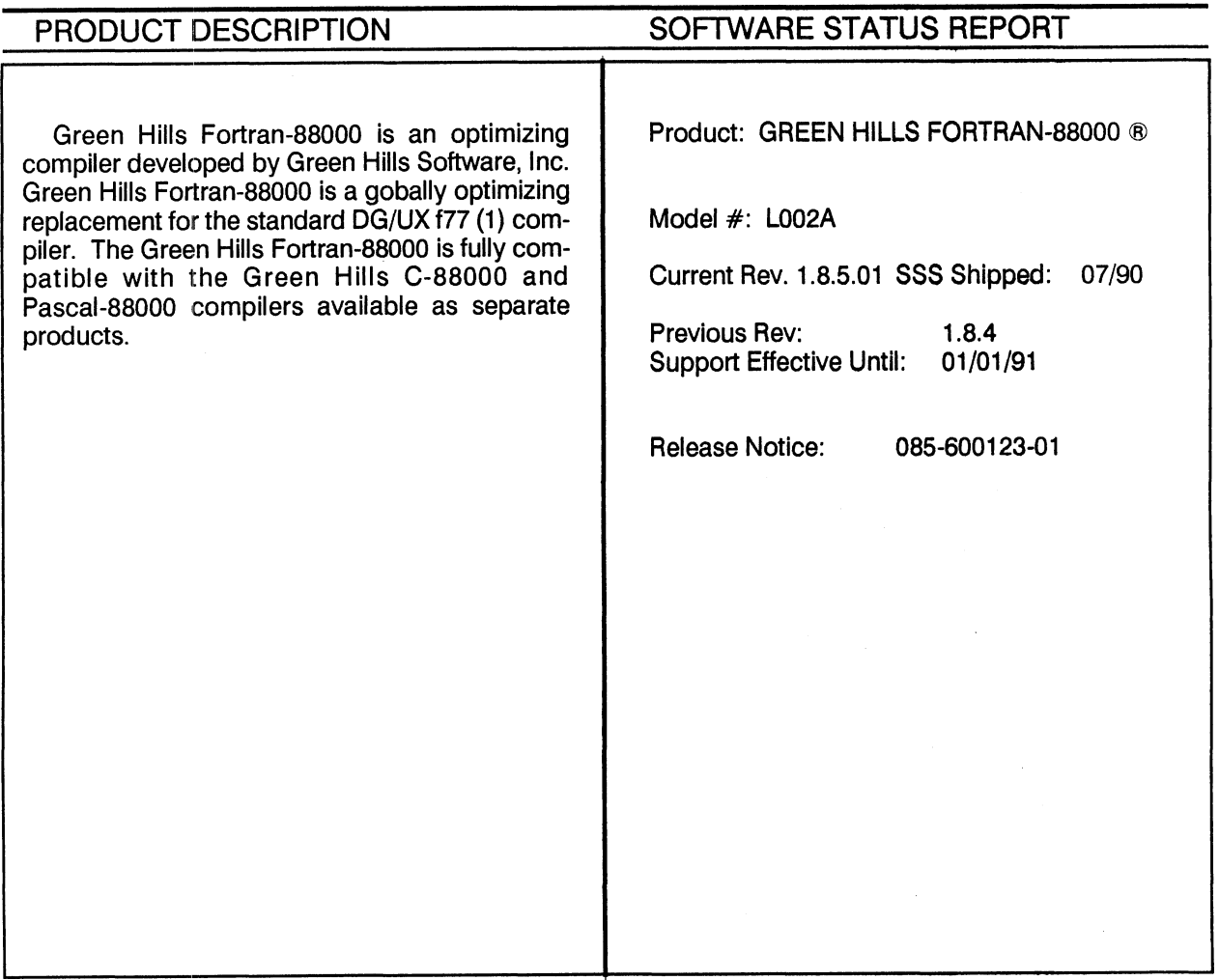

## **DOCUMENTATION**

Title

Green Hills Software User's Manual Fortran-88000 Green Hills Fortran Reference Manual

Part Number

069-100232-01 069-100369-00

## <u>CHI EN EN LES EORIGAN 2800000</u>

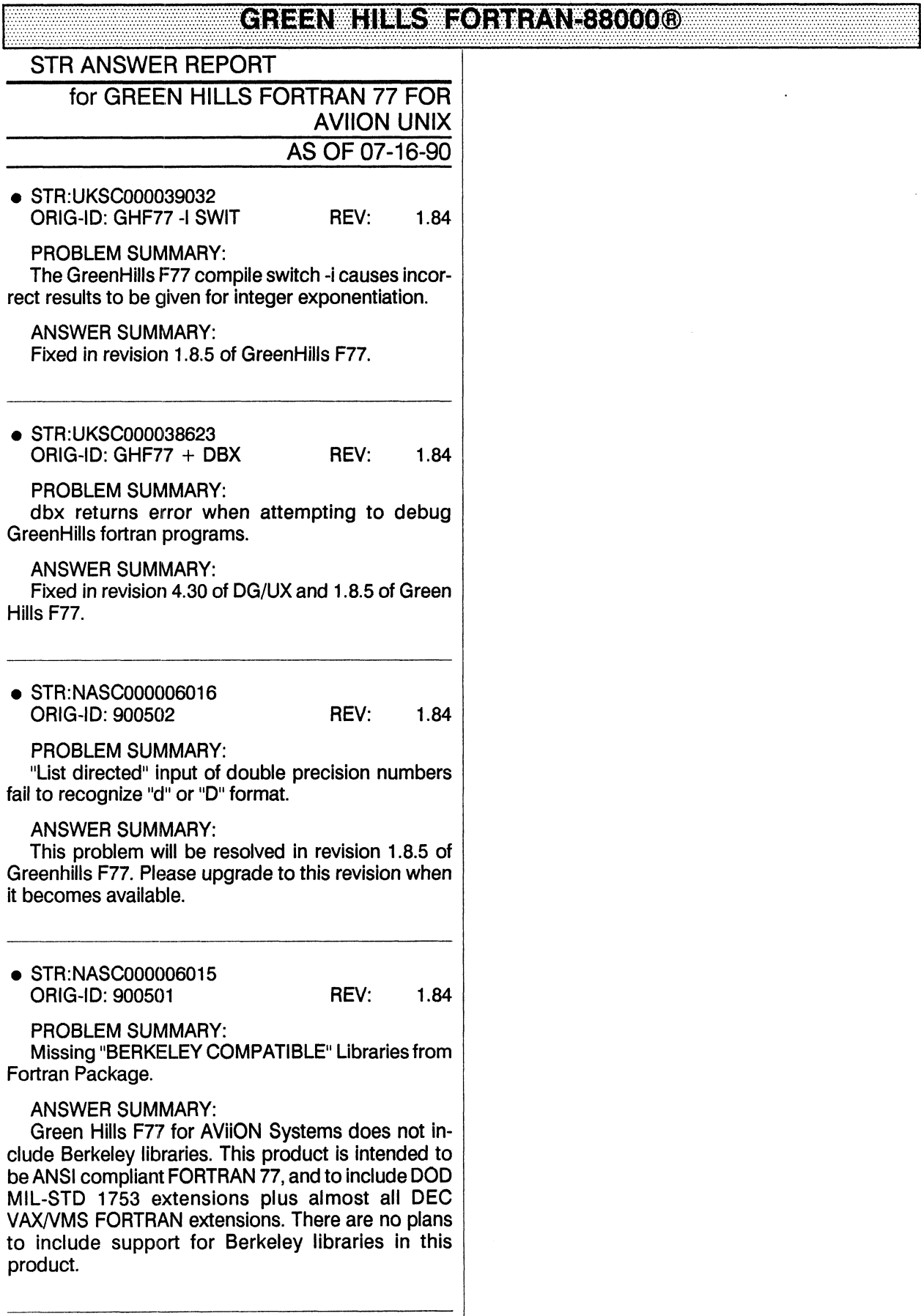

## <u>CHI ENWHINESWIOTH FANESSOOD O</u>

 $\dot{\varepsilon}$ 

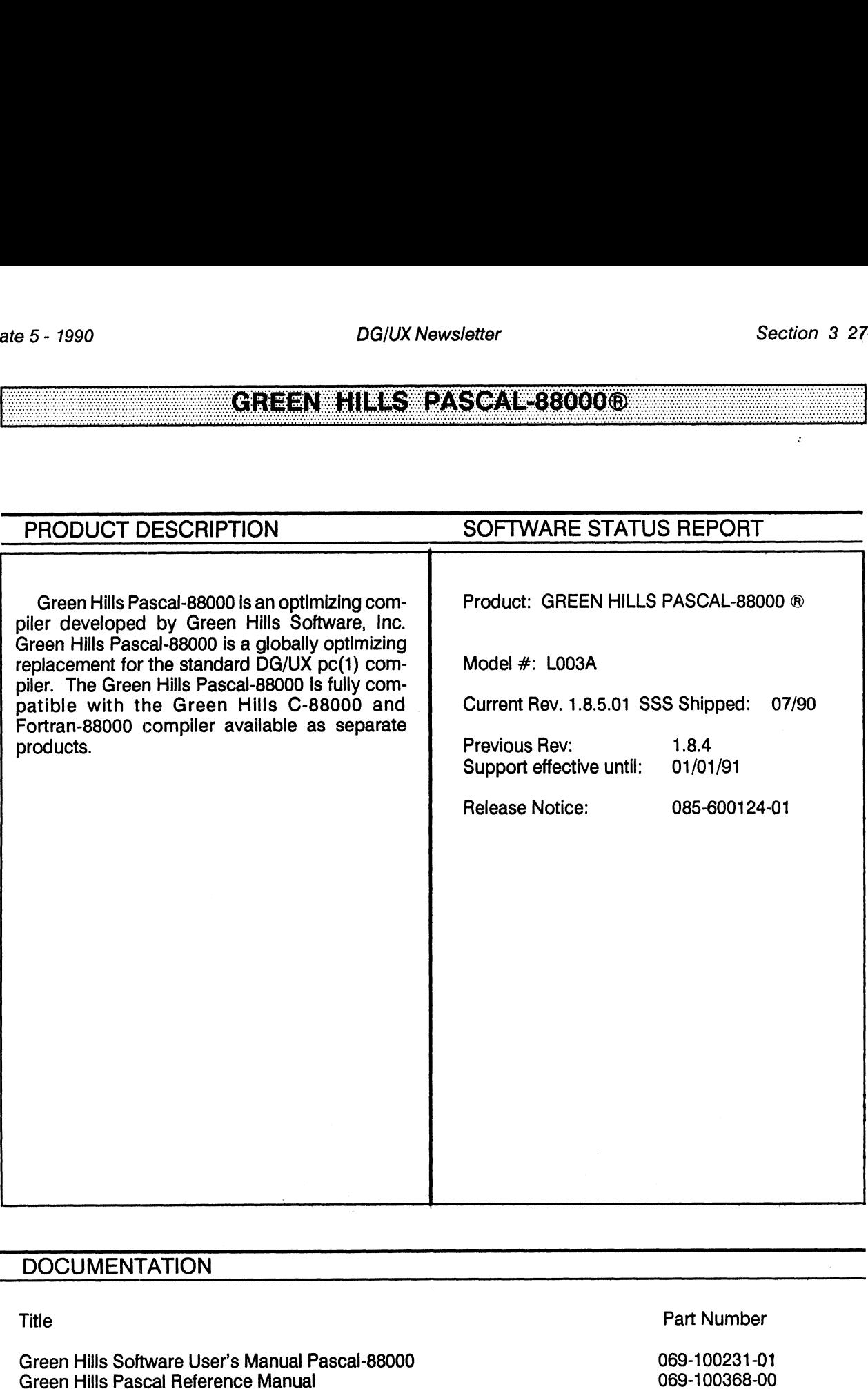

## **DOCUMENTATION**

 $\ddot{\phantom{a}}$ 

## <u> CHIEENWHINESWOASIONEB3000KOX</u>

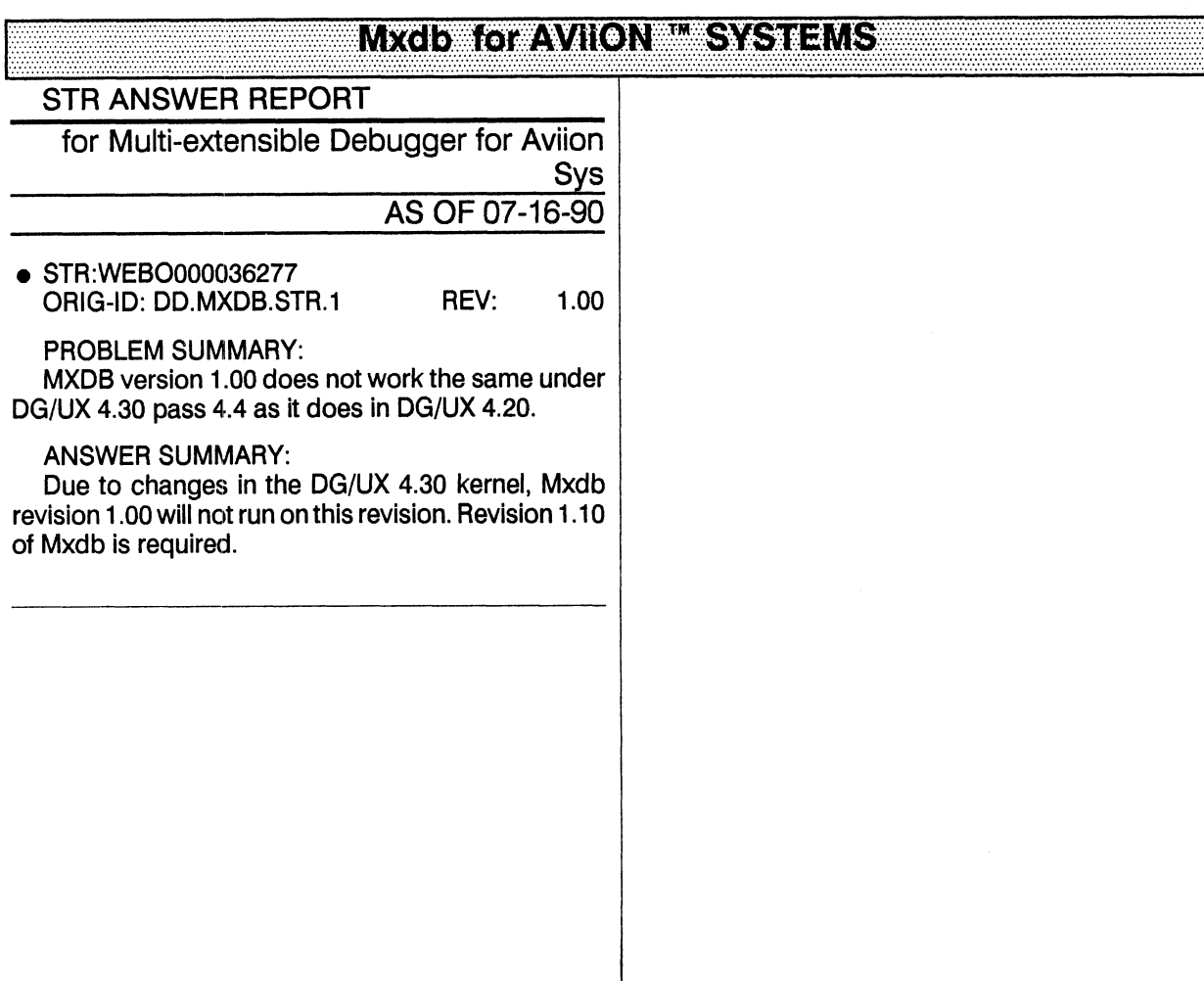

## **MXdf of AVIION IN SYSTEMS**

## SDI**o Kovaviion Lisystems**

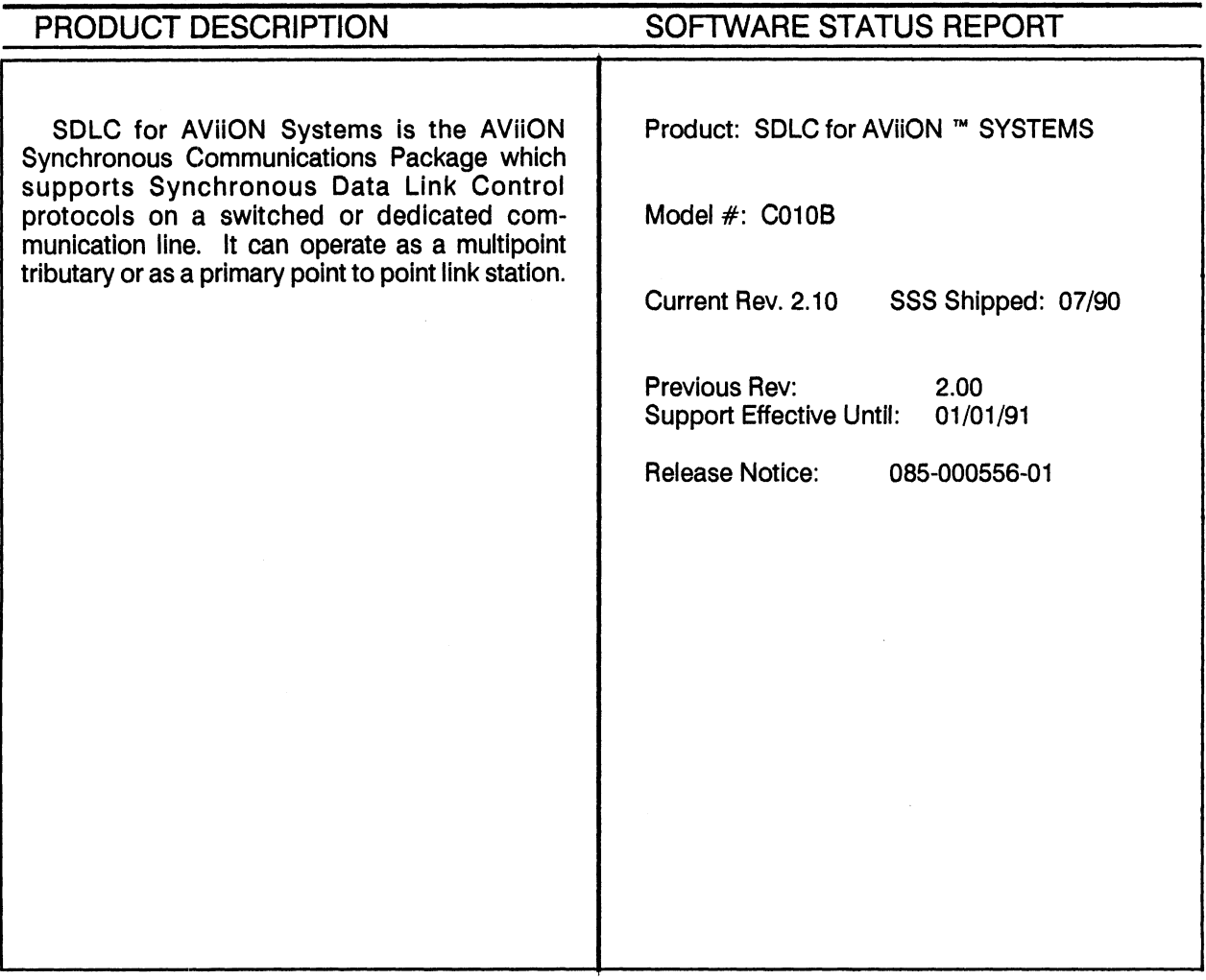

## **DOCUMENTATION**

**Title** 

**Using SNA for AViiON Systems** 

Part Number

093-000676-00

33333333

## <u>SDIO MAVION WSYSTEMS</u>

## **SDIC TOTAVION SYSTEMS**

## PROGRAMMING NOTES/DOCUMENTATION

## SDLC (AViiON) Rev 2.10

Problem with certain SNA/SDLC multidrop configurations

Under revisions 2.10 and 2.00 of SDLC for AVIION Systems, users with multiple active links, where one link is attached to an SNA multidropped line, may experience some link level difficulties. For customers with this type of configuration, please contact your Data General service representative.

## SDLC (AVIION) Rev 2.10

New SDLC update required for AViiON systems running DG/UX 4.30

For installations running revision 2.00 of SDLC for AVIION Systems, an upgrade to revision 2.10 of SDLC for AVIION Systems is required for users who are planning to install DG/UX revision 4.30.

Revision 2.10 of SDLC for AViiON systems is now available.

 $\bar{\lambda}$ 

# SDIC OF AVION **WAS YSTEMS**

## SMA CAME OF WILDNESS YSTEMS

## STR ANSWER REPORT

for SNA 3270 FOR AVIION SYSTEMS AS OF 07-16-90

● STR:NASC000005819 REV: 2.00 ORIG-ID: WGH01

PROBLEM SUMMARY:

SNA sends a + RESPONSE to the pacing indicator immediately after an INBOUND I-FRAME, but waits for 4-7 seconds to send the +RESPONSE to the DR1, pausing cascades thoughout the session and results in unsatisfactory reponse time.

## **ANSWER SUMMARY:**

This problem is resolved in revision 2.01 of de3270. We understand this version has proven satisfactory for your needs.

## SNATSZTOLOTAVILONIMI SYSTEMS

## EUSINESS EASIGLOBES (A

## **STR ANSWER REPORT** for BUSINESS BASIC FOR 386/IX AS OF 07-16-90

● STR:NASC000005654 REV: 1.00 **ORIG-ID: GPC041890** 

PROBLEM SUMMARY:

If you make a call to a UCALL that does not exist, the system will hang. Likewise, if you make a UCALL to one that does exist the system will hang.

## **ANSWER SUMMARY:**

This problem with the UCALL statement is corrected in the next revision or update after revision 1.01 of Business BASIC for Dasher/386 systems.

## EUSINESS EASIGLOTISE 6/1X

 $\hat{\mathcal{A}}$ 

## BIG/KEASERUNTIMEMULTILUSER STR ANSWER REPORT for 386/IX 'MULTI-USER" AS OF 07-16-90 <sup>e</sup> STR:AUSC000005362 ORIG-ID: REV: 2.01 PROBLEM SUMMARY: CHANGING THE ULIMIT PARAMETER IN 386/IX CAUSES SYSADM RESTORE OPTION TO FAIL ANSWER SUMMARY: This problem will be fixed in revision 2.2.0 of 386/ix.

 $\sim$ 

## <u>CEG/IXEASE AUNTIME MUNTIUSER</u>

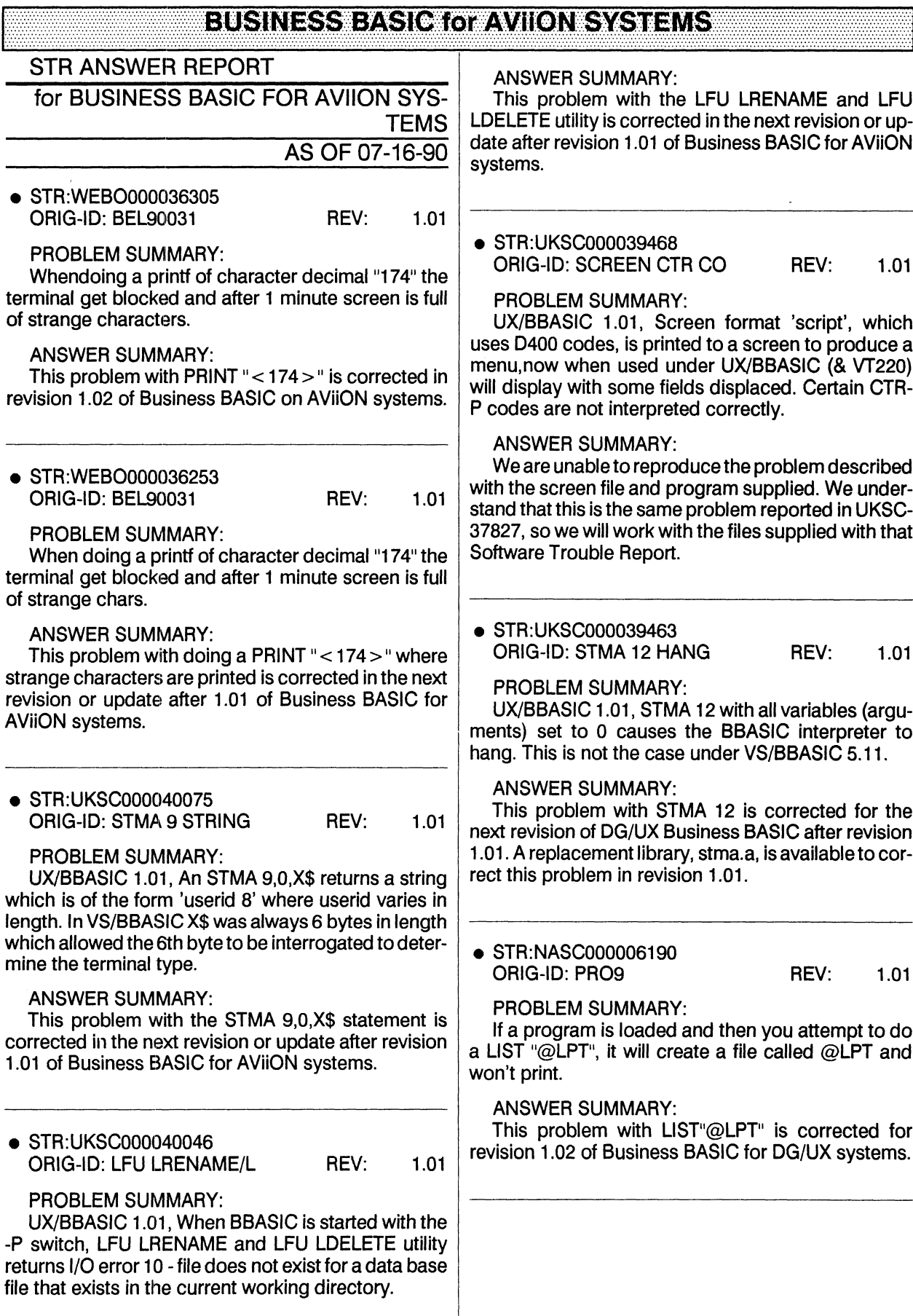

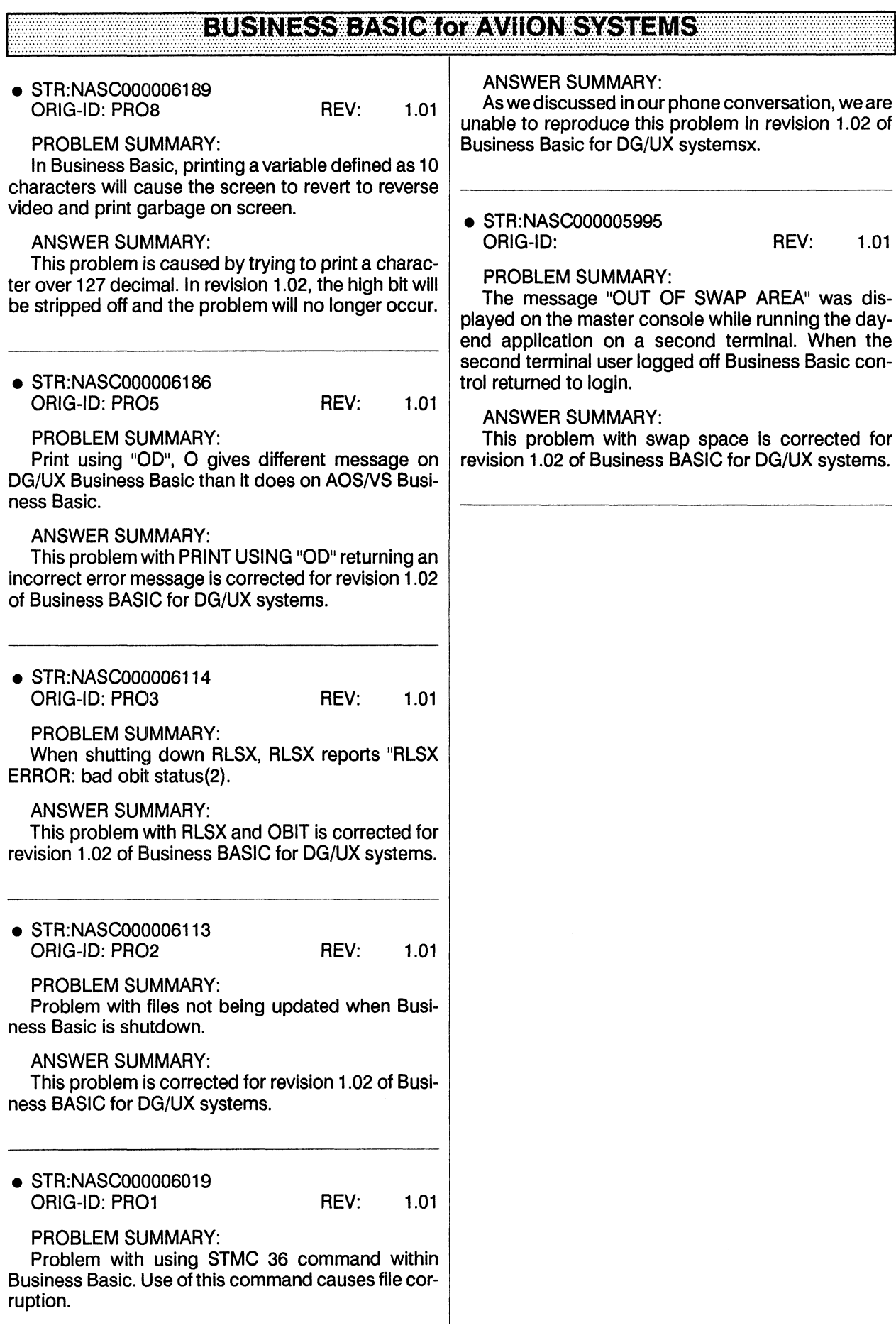

## **ICOBOL for 386/IX**

## PROGRAMMING NOTES/DOCUMENTATION

## ICOBOL (IX) REV 1.51

## IX-COBOL-I Replacement Runtime System (icx)

A new replacement runtime system has been released to correct some problems discovered in Interactive COBOL 1.51 on 386/ix. This runtime system contains these new fixes as well as the fixes contained in a previous released replacement module. This new module will fix five problems and will result in the following corrected behavior:

\* The runtime system will no longer incorrectly turn off ixon. The flow control problem shown by running some programs at 19200 baud or frequently exhibited with  $D412 +$  and  $D462 +$  terminals has been fixed. Screen corruption and characters being lost will no longer occur.

\* 8 bit characters will now correctly be redisplayed in a SCREEN USING field.

\* The START statement will now raise a file status code of 23 when trying to start on a key which is greater than the last key in the file.

\* The START statement will now perform correctly when positioning the record pointer on an alternate key that has been rewritten. A runtime system panic, hang or improper retrieval of records will no longer occur.

\* Writing records directly to a printer will no longer cause defunct processes to occupy pids until the runtime system is brought down. The runtime system will now correctly wait for signals from child processes and clean up printing processes appropriately when the print file is closed.

 $\sim$ 

## **(COEO)WOTARIONIA**

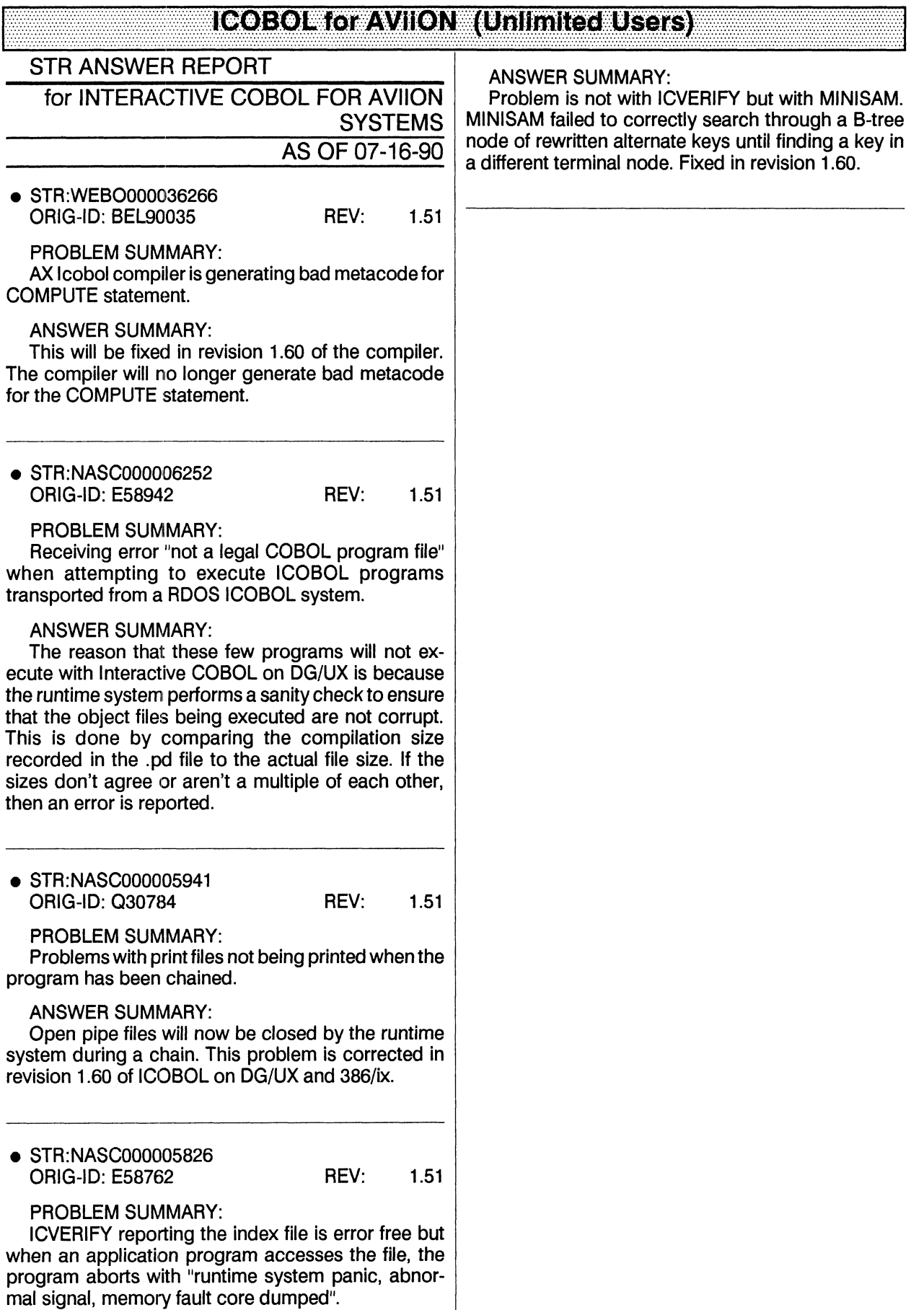

## <u>i (COBO) E (alzavilon E (Unimited Users) </u>
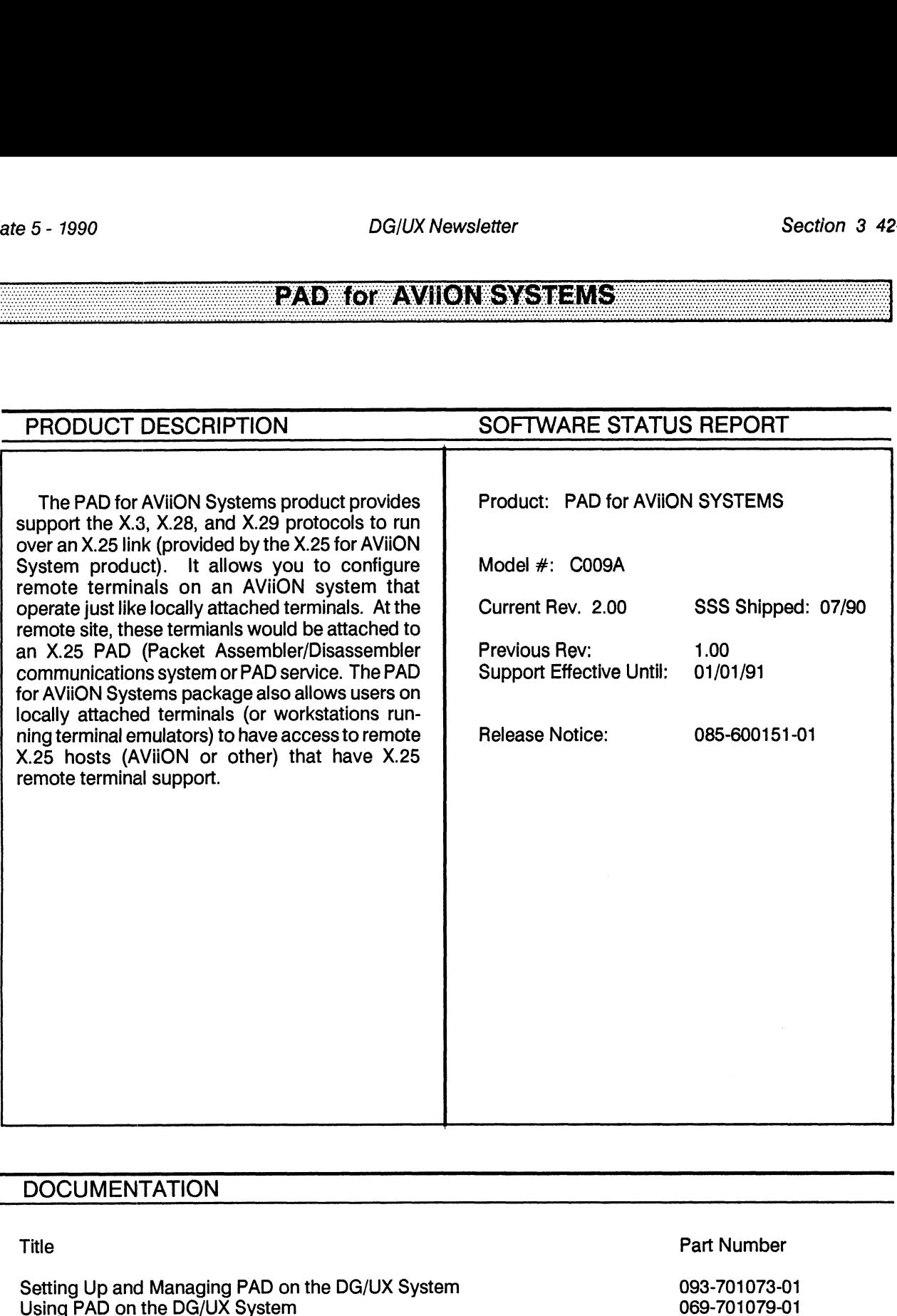

 $\overline{\phantom{a}}$ 

# PADMOT AVION SYSTEMS

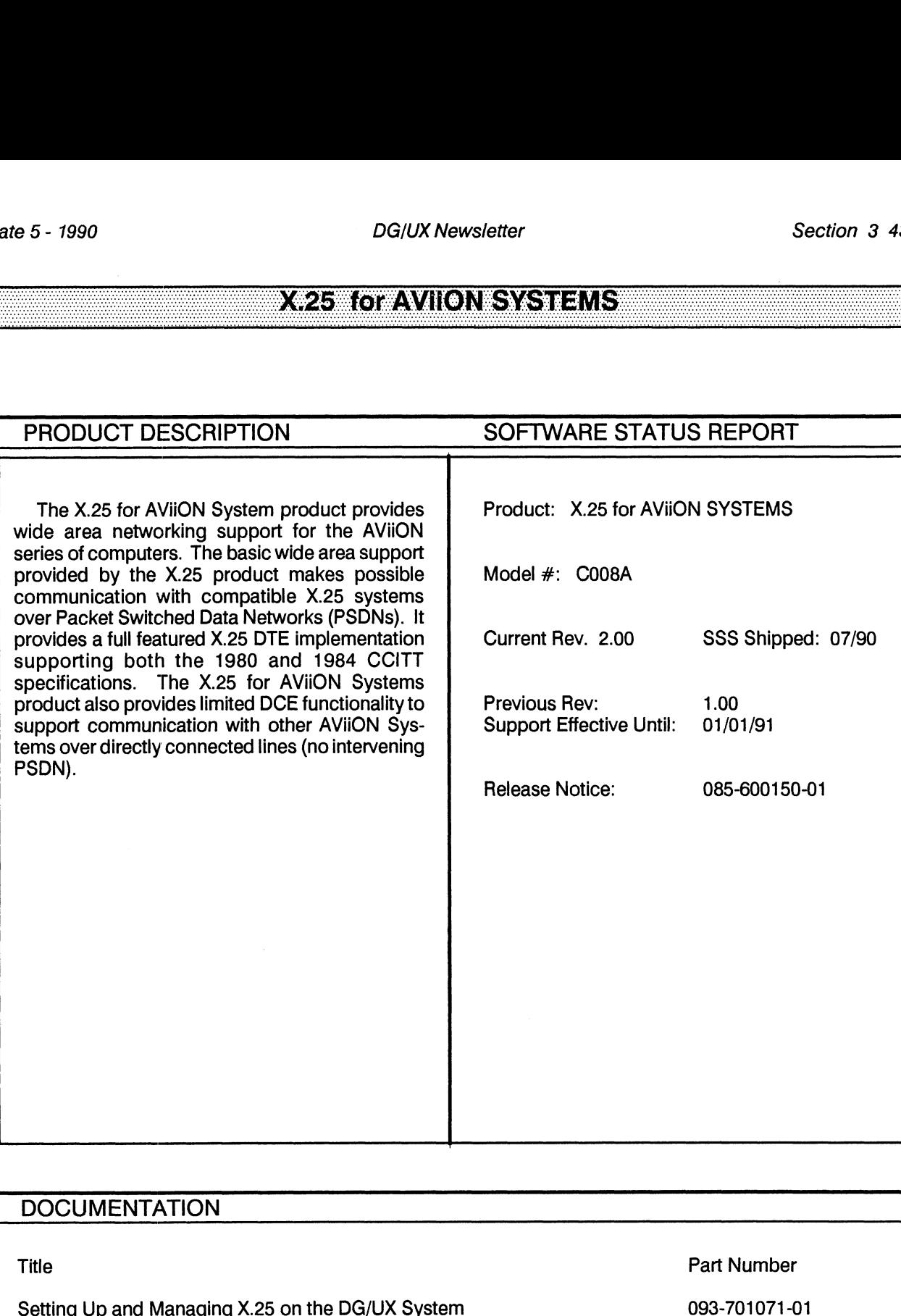

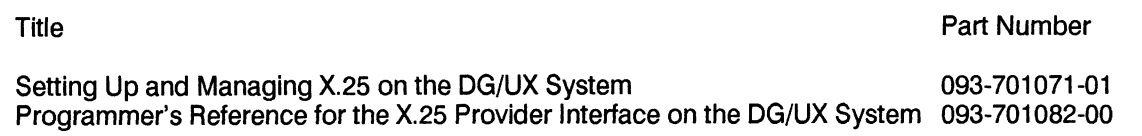

# <u>X425 komzavizion systems</u>

# **EQKe(e):(e)E:}5X(3)#AV(I(e)N)**

### **STR ANSWER REPORT**

for LPI COBOL FOR AVIION AS OF 07-16-90

● STR:NASC000005917 ORIG-ID: Q23655 REV: 6.00

PROBLEM SUMMARY: REDEFINES in LPI-COBOL are not working.

#### **ANSWER SUMMARY:**

LPI COBOL adheres to the 88Open standard in this respect. Any implementation of a change to allow modification of alignment within a structure will be treated as a request for enhancement.

# <u> Inkroed - Set Of Avion</u>

# **E20074507AVII.ON**

### STR ANSWER REPORT for LP! PL/I FOR AVIION

AS OF 07-16-90

e@ STR:NASC000005471 ORIG-ID: E058587 REV: 3.04

PROBLEM SUMMARY:

Request for enhacement to add the named variable capability to an external variable declaration, such that LPI-PL1 would be able to use external mixed case variables.

### ANSWER SUMMARY:

This enhancement will be implemented in the next revision of the LPI-PL1 compiler and library.

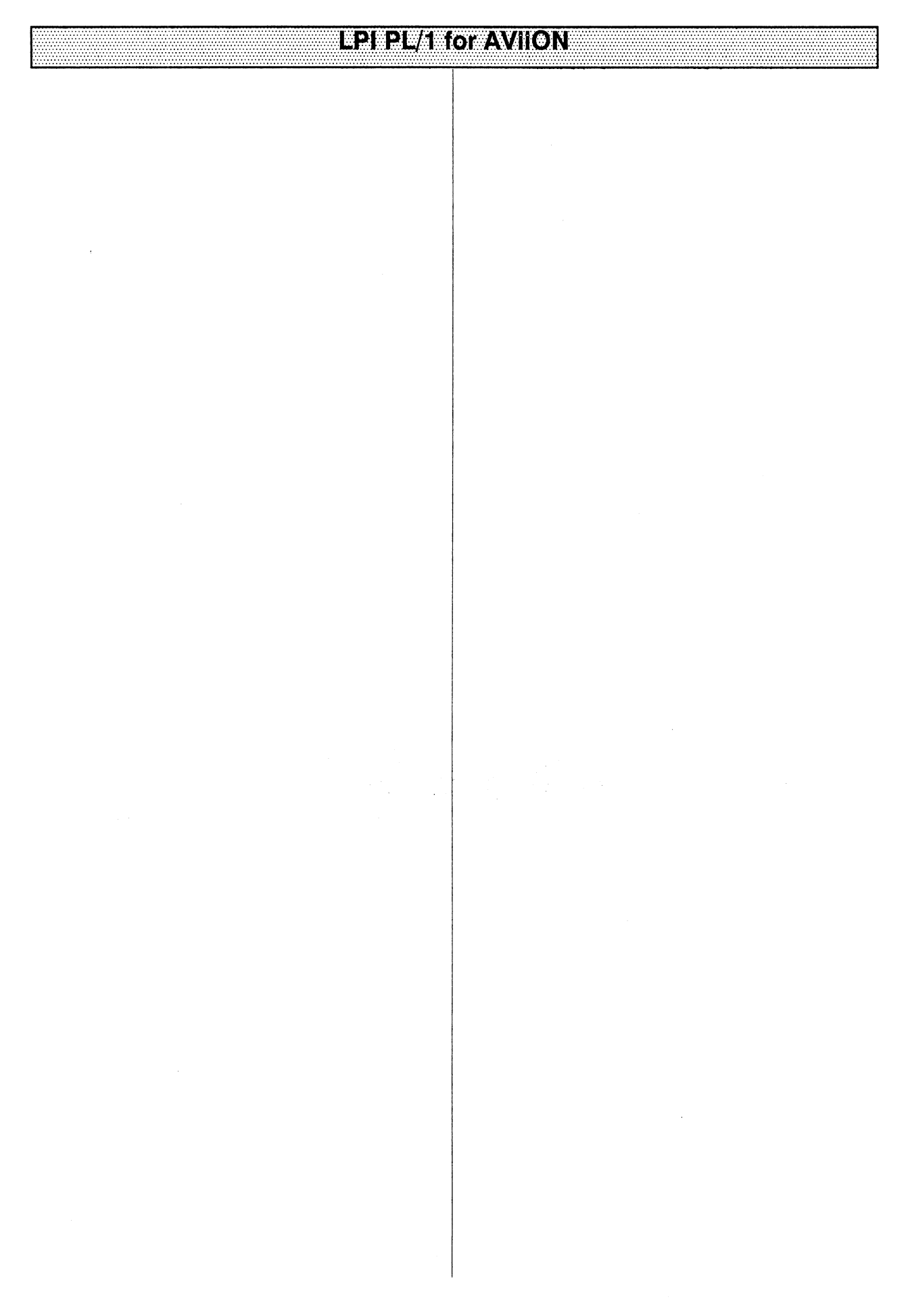

# NEIWARESERVICES for AVION SYSTEMS

### PROGRAMMING NOTES/DOCUMENTATION

#### NW\_TRAN (AX)

#### NEW FILES REQUIRED TO RUN NETWARE FOR AVIION WITH DG/UX 4.30

lf you plan to run NetWare for AViiON System with DG/UX 4.30, you must get some updated files before you attempt to build a new DG/UX kernel. Without these files, you will encounter link errors when building a new kernel. These files are available from your local Data General office or Customer Support Center.

Once loaded, these files will work with either DG/UX 4.22 or 4.30. These files will be included with the next release of NetWare Transport for AViiON Systems.

#### NETWARE (AX)

#### NETWARE FOR AVIION SUPPORT OF DISKLESS WORKSTATIONS

NetWare for AViiON Systems fully supports Novell's scheme for workstations, often diskless, booting off the file server. Novell calls this the Remote Reset option. To use Remote Reset, the workstation's LAN card must be fitted with a Remote Reset PROM. In addition, the DOSGEN program must be run to create a boot disk image on the server. Most Novell server software installation manuals, including the NetWare for AViiON Systems Installation manual, give instructions on how to do this.

There are several companies that sell the Remote Reset PROMs that you need to boot off the server. Novell sells a few, but not many. We have successfully used a product called BootWare from Lanworks Technologies. Contact information for them is:

> Lanworks Technologies 3218 Wharton Way Mississauga, Ontario, Canada L4X 2C1 Tel. (416) 238-5528 FAX: (416) 238-9407

We chose this product since they have PROMs available for a wide range of LAN cards. They also have PROMs that can handle the Ethernet II frame format that NetWare for AViiON Systems Rev. 1.00 requires, and that is needed if you share your NetWare LAN with MVs, other AViiONs, etc. There are no plans at the current time for Data General to manufacture or resell Remote Reset PROMs.

Some things to keep in mind if you plan on using a Remote Reset PROM with NetWare for AViiON:

- \* As mentioned above, rev. 1.00 of NetWare for AViION Systems only supports the Ethernet II frame format using the 8137 frame ID. If you want to boot off the AViiON, you must have a PROM that uses this frameformat. Lanworks offers a full line of PROMs that use the Ethernet II frame format.
- \* Most PROMs, including the BootWare PROMs, will attach and try to boot from the first file server they find. If you have a mix of NetWare 2.15 or 386 servers and AViiON servers, you'll probably attach to a non AViiON server first. In multi-server setups you must have a boot image file on EVERY server.
- \* Once you attach and boot from a server, you can use the preferred server feature of the NetWare 3.01 client software to attach to a specific server by default.

# NETWARE SERVICES FOR AVIONESYSTEMS

# ate 5 - 1990<br> **EPREASIC GTAVIIONT SYSTEMS** =

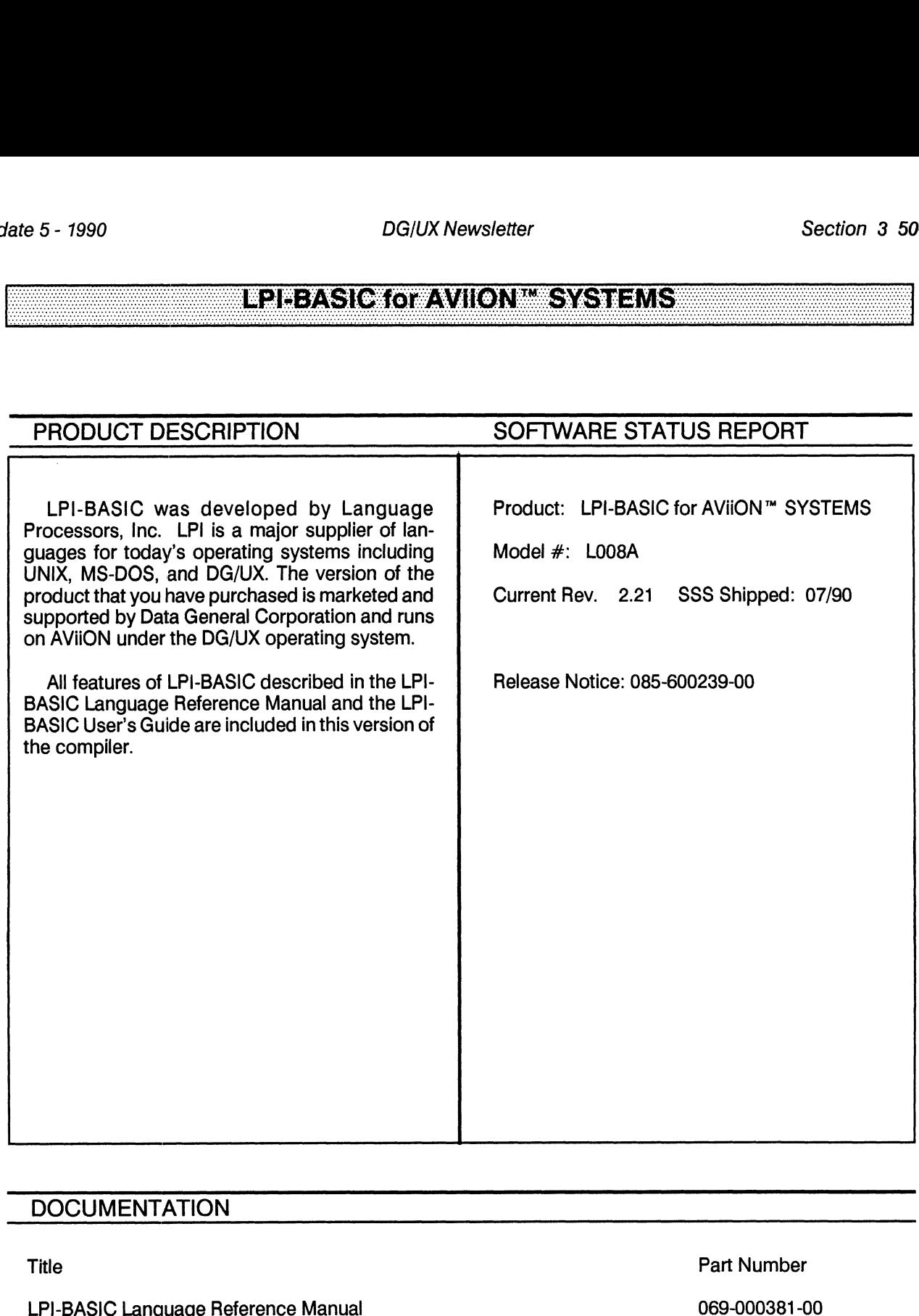

### **DOCUMENTATION**

LPI-BASIC Language Reference Manual<br>
LPI-BASIC User's Guide<br>
069-000382-00

 $\bar{\beta}$ 

# <u> E2PEASIO OVAVIIONI SYSTEMS</u>

 $\sim$ 

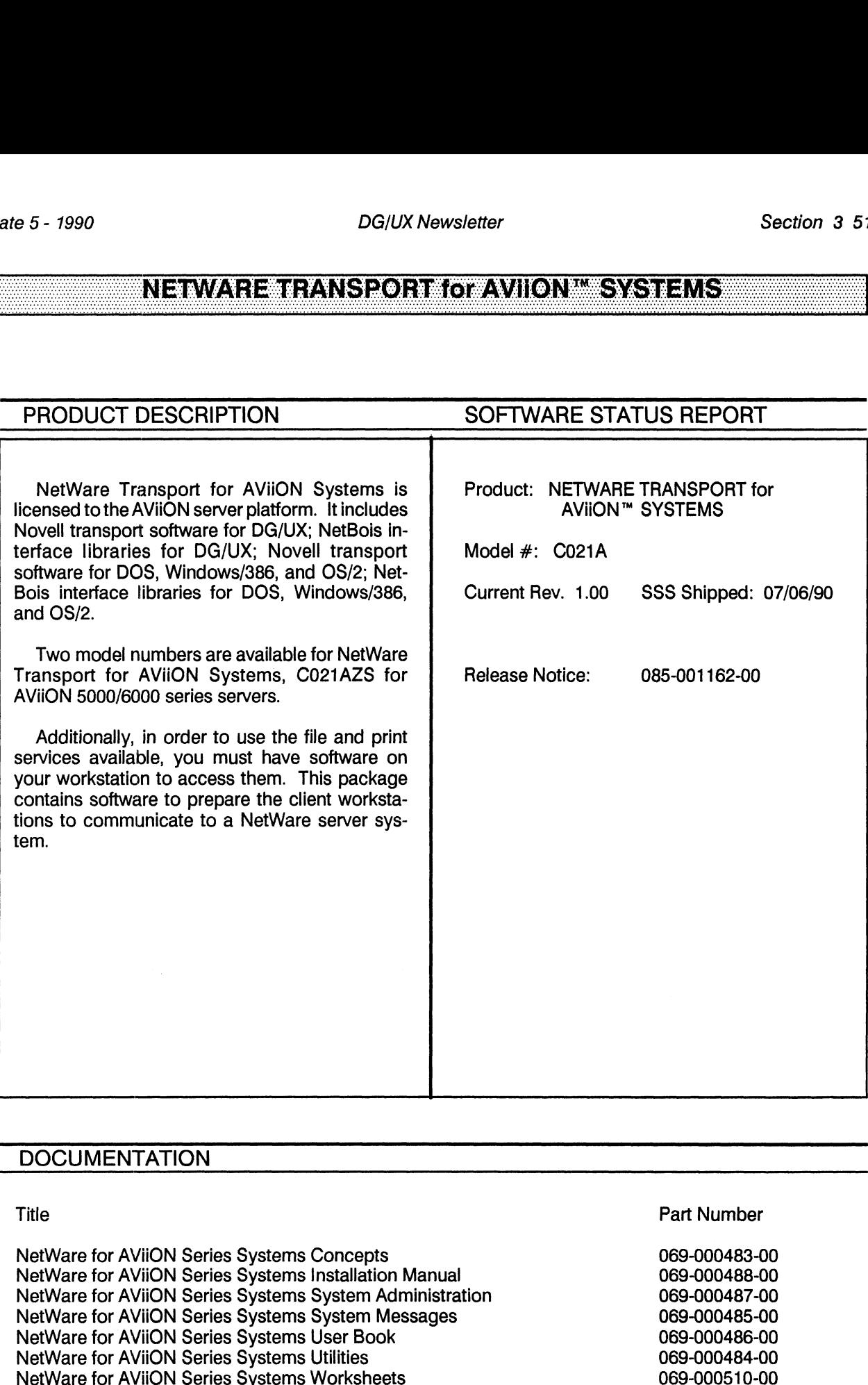

Title<br>
NetWare for AViiON Series Systems Concepts<br>
NetWare for AViiON Series Systems Installation Manual<br>
NetWare for AViiON Series Systems System Administration<br>
NetWare for AViiON Series Systems System Messages<br>
NetWare

# NEWARE TRANSPORT OF AVION SYSTEMS

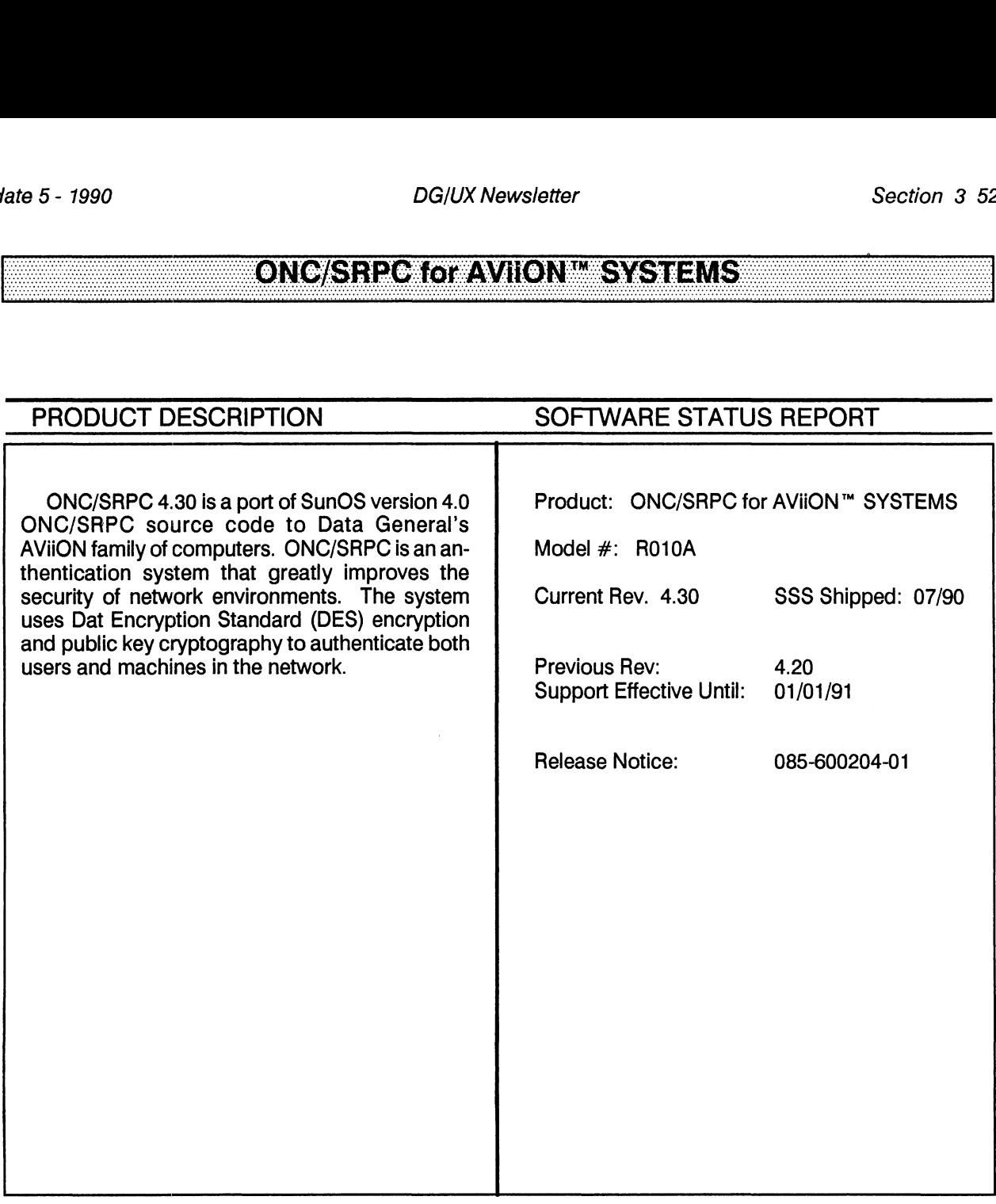

No manuals are shipped with this package. See Managing NFS and Its Facilities on the DG/UX System and Installing and Managing the DG/UX System for ONC-NFS related information.

# ONG/SRPC for AVIION SYSTEMS

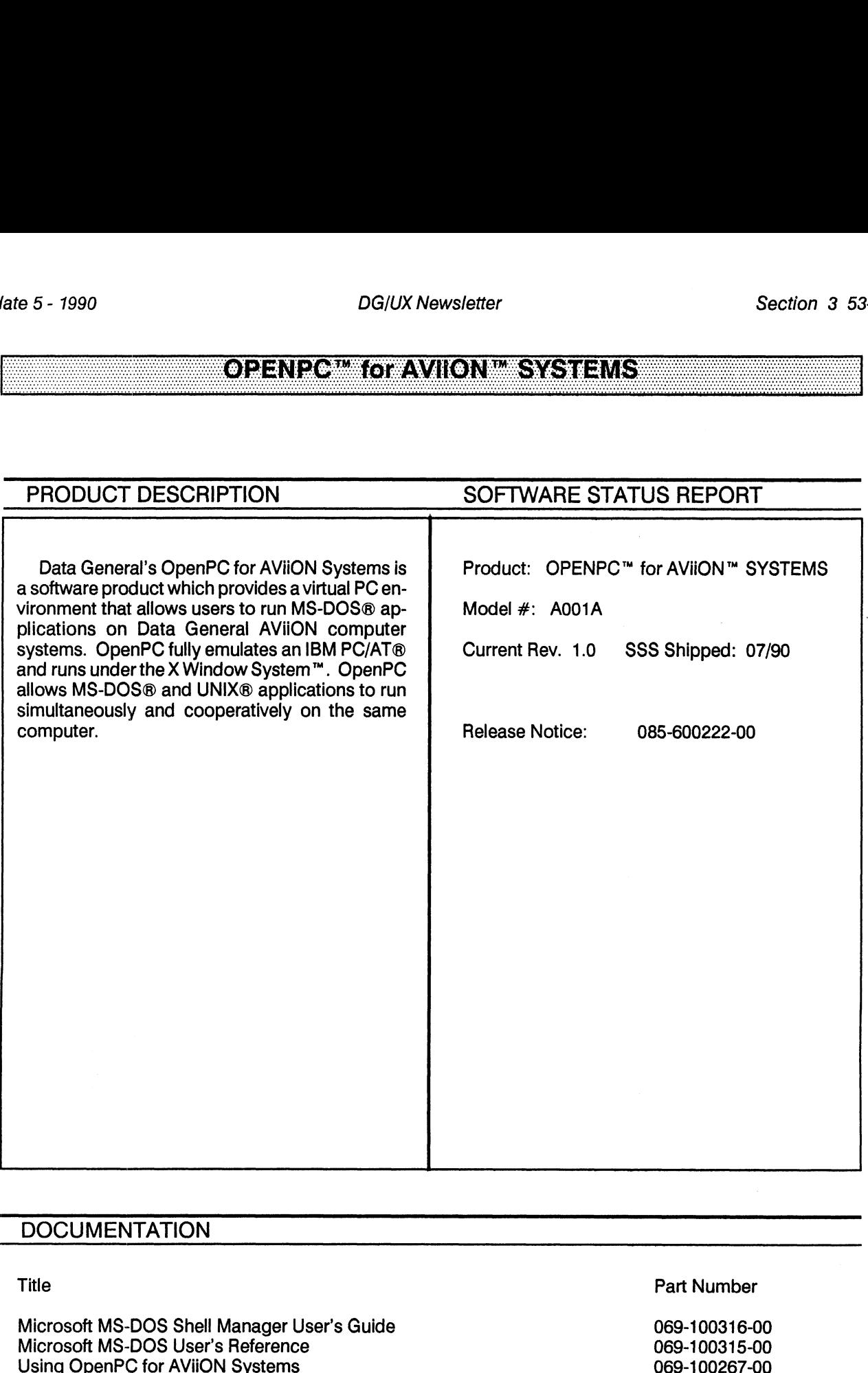

# OPENP<del>OM OF</del> AVION<del>MISYSTEMS</del>

 $\label{eq:2.1} \frac{d\mathbf{y}}{dt} = \frac{1}{2} \sum_{i=1}^n \frac{d\mathbf{y}}{dt} \mathbf{y}_i \mathbf{y}_i \mathbf{y}_i \mathbf{y}_i \mathbf{y}_i \mathbf{y}_i$ 

 $\bar{\mathcal{L}}$